3GPP TSG\_CN Plenary Meeting #8, Dusseldorf, Germany 21<sup>st</sup> – 23<sup>rd</sup> June 2000.

| Source:       | N5                                                                                      |
|---------------|-----------------------------------------------------------------------------------------|
| Title:        | 3G TR 29.998, Open Services Architecture, Application<br>Programming Interface - part 2 |
| Agenda item:  | 6.23.5                                                                                  |
| Document for: | APPROVAL                                                                                |

# 3G TR 29.998 V2.0.0 (2000-06)

Technical Report

3rd Generation Partnership Project; Technical Specification Group Core Network; Open Services Architecture Application Programming Interface - Part 2 (Release 1999)

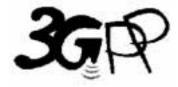

The present document has been developed within the 3<sup>rd</sup> Generation Partnership Project (3GPP<sup>TM</sup>) and may be further elaborated for the purposes of 3GPP.

The present document has not been subject to any approval process by the 3GPP Organisational Partners and shall not be implemented. This Specification is provided for future development work within 3GPP only. The Organisational Partners accept no liability for any use of this Specification. Specifications and reports for implementation of the 3GPP<sup>TM</sup> system should be obtained via the 3GPP Organisational Partners' Publications Offices. Keywords 3GPP, CN

2

3GPP

Postal address

3GPP support office address

650 Route des Lucioles - Sophia Antipolis Valbonne - FRANCE Tel.: +33 4 92 94 42 00 Fax: +33 4 93 65 47 16

Internet

http://www.3gpp.org

**Copyright Notification** 

No part may be reproduced except as authorized by written permission. The copyright and the foregoing restriction extend to reproduction in all media.

© 2000, 3GPP Organizational Partners (ARIB, CWTS, ETSI, T1, TTA, TTC). All rights reserved.

# Contents

| Forew          | ord                                                         | 5  |
|----------------|-------------------------------------------------------------|----|
| 1              | Scope                                                       | 5  |
| 2              | References                                                  | 6  |
| 3              | Definitions and abbreviations                               |    |
| 3.1            | Definitions                                                 |    |
| 3.2            | Abbreviations                                               | 7  |
| 4              | Virtual Home Environment and Open Service Architecture      | 8  |
| 4.1            | The Interface                                               | 8  |
| 5              | General Parameter Mapping Issues                            | 10 |
| 5.1            | API Parameters that do not require a mapping                |    |
| 5.2            | Protocol Operation Parameters that do not require a mapping |    |
| 6              | Generic Call Control Service CAMEL Call Flows               | 11 |
| 6.1            | Call Manager                                                |    |
| 6.1.1          | enableCallNotification                                      |    |
| 6.1.2          | disableCallNotification                                     |    |
| 6.1.3          | callNotificationInterrupted                                 |    |
| 6.1.3          | callNotificationContinued                                   |    |
| 6.1.4<br>6.1.5 | callAborted                                                 |    |
| 6.1.5<br>6.2   | callEventNotify<br>Call                                     |    |
| 6.2.1          | routeCallToDestinationReq                                   |    |
| 6.2.2          | routeCallToDestinationRes                                   |    |
| 6.2.3          | routeCallToDestinationErr                                   |    |
| 6.2.4          | release                                                     | 26 |
| 6.2.5          | deassignCall                                                |    |
| 6.2.6          | getCallInfoReq                                              |    |
| 6.2.7          | getCallInfoRes                                              |    |
| 6.2.8<br>6.2.9 | getCallInfoErr<br>superviseCallReq                          |    |
| 6.2.9          | superviseCallRes                                            |    |
| 6.2.11         | superviseCallErr                                            |    |
| 6.2.12         | setAdviceOfCharge                                           |    |
| 6.2.13         | setCallChargePlan                                           |    |
| 6.2.14         | callFaultDetected                                           | 35 |
| 7              | Generic Message Transfer Service CAMEL Call Flows           |    |
| 7.1            | User Interaction                                            |    |
| 7.1.1          | createUI                                                    | 36 |
| 7.1.2          | createUICall                                                |    |
| 7.1.3          | enableUINotification                                        |    |
| 7.1.4          | disableUINotification                                       |    |
| 7.1.5<br>7.1.6 | userInteractionEventNotify                                  |    |
| 7.1.7          | userInteractionAborted<br>userInteractionFaultDetected      |    |
| 7.1.8          | sendInfoReq                                                 |    |
| 7.1.9          | sendInfoRes                                                 |    |
| 7.1.10         | sendInfoErr                                                 |    |
| 7.1.11         | sendInfoAndCollectReq                                       |    |
| 7.1.12         | sendInfoAndCollectRes                                       |    |
| 7.1.13         | sendInfoAndCollectErr                                       |    |
| 7.1.14         | release                                                     |    |
| 7.1.15 7.1.16  | abortActionReq                                              |    |
| 7.1.10         | abortActionResabortActionErr                                |    |
| /.1.1/         |                                                             | 54 |

| 8     | Generic Message Transfer Service WAP Call Flows |                              |
|-------|-------------------------------------------------|------------------------------|
| 8.1   | User Interaction                                |                              |
| 8.1.1 | sendInfoReq                                     |                              |
| 8.1.2 | sendInfoRes                                     |                              |
| 8.1.3 | sendInfoErr                                     |                              |
| 9     | User Status Service CAMEL Flows                 | Error! Bookmark not defined. |
| 9.1   | triggeredStatusReportingStartReq                |                              |
| 9.2   | triggeredStatusReportingStop                    |                              |
| 9.3   | statusReportReq                                 |                              |
| 9.4   | statusReportRes                                 | Error! Bookmark not defined. |
| 9.5   | triggeredStatusReport                           | Error! Bookmark not defined. |
| 10    | User Status Service core-MAP Flows              | Error! Bookmark not defined. |
| 10.1  | statusReportReq                                 | Error! Bookmark not defined. |
| 10.2  | statusReportRes                                 | Error! Bookmark not defined. |
| 11    | Network User Location Call Flows                | Error! Bookmark not defined. |
| 11.1  | locationReportReq                               | Error! Bookmark not defined. |
| 11.2  | locationReportRes                               | Error! Bookmark not defined. |
| 11.3  | locationReportErr                               | Error! Bookmark not defined. |
| 11.4  | periodicLocationReportingStartReq               | Error! Bookmark not defined. |
| 11.5  | periodicLocationReportingStop                   | Error! Bookmark not defined. |
| 11.6  | periodicLocationReport                          |                              |
| 11.7  | periodicLocationReportErr                       | Error! Bookmark not defined. |
| 11.8  | triggeredLocationReportingStartReq              | Error! Bookmark not defined. |
| 11.9  | triggeredLocationReportingStop                  | Error! Bookmark not defined. |
| 11.10 | triggeredLocationReport                         | Error! Bookmark not defined. |
| 11.11 | triggeredLocationReportErr                      | Error! Bookmark not defined. |
| 12    | Terminal Capabilities WAP Call Flows            |                              |
| 12.1  | getTerminalCapabilities                         |                              |
| 13    | Detailed Parameter Mappings                     |                              |
| 13.1  | TpCallMonitorMode                               |                              |
| 13.2  | TpCallReportType                                |                              |
| 13.3  | TpCallEventName                                 |                              |
| 13.4  | TpCallAdditionalReportInfo                      |                              |
| Anne  | x A (informative): Change history               |                              |
|       |                                                 |                              |

# Foreword

This Technical Report (TR) has been produced by the 3<sup>rd</sup> Generation Partnership Project (3GPP).

The contents of the present document are subject to continuing work within the TSG and may change following formal TSG approval. Should the TSG modify the contents of the present document, it will be re-released by the TSG with an identifying change of release date and an increase in version number as follows:

5

Version x.y.z

where:

- x the first digit:
  - 1 presented to TSG for information;
  - 2 presented to TSG for approval;
  - 3 or greater indicates TSG approved document under change control.
- y the second digit is incremented for all changes of substance, i.e. technical enhancements, corrections, updates, etc.
- z the third digit is incremented when editorial only changes have been incorporated in the document.

# 1 Scope

The present document investigates how the OSA Interface Class methods can be mapped onto CAMEL Application Part operations and MAP Application Part operations. The mapping of the OSA API to the CAP and relevant MAP operations is considered informative, and not normative.

The Open Service Architecture (OSA) defines an architecture that enables operator and third party applications to make use of network functionality through an open standardized interface (the OSA Interface). OSA provides the glue between applications and service capabilities provided by the network. In this way applications become independent from the underlying network technology. The applications constitute the top level of the Open Service Architecture (OSA). This level is connected to the Service Capability Servers (SCSs) via the OSA interface. The SCSs map the OSA interface onto the underlying telecommunications specific protocols (e.g. MAP, CAP, etc.) and are therefore hiding the network complexity from the applications.

The specific Service Capability Server under consideration in this technical report is the CSE. In this case, the OSA API provides the operator or third party applications access to the CAMEL Application Part protocol operations, via the OSA Interface Class methods. On the gsmSCF, the OSA Interface Class methods need to be mapped, or translated, onto the relevant CAP and/or MAP operations. Only the non-framework Service Capability Features will be taken into account for the mapping. This document is not exhaustive in covering all the mappings that can be expected. It provides several examples, but it should be noted that several other possibilities exist. In particular, only general cases of normal operations are covered and exception scenarios are not within the scope of the document.

The OSA API to CAP and MAP mapping is part of Release99.

# 2 References

The following documents contain provisions which, through reference in this text, constitute provisions of the present document.

- References are either specific (identified by date of publication, edition number, version number, etc.) or non-specific.
- For a specific reference, subsequent revisions do not apply.
- For a non-specific reference, the latest version applies.
- [1] 3G TR 22.905: "3GPP Vocabulary".
- [2] 3G TS 29.198: "Open Service Architecture; Application Programming Interface Part 1".
- [3] 3G TS 29.002: "Mobile Application Part (MAP) specification".
- [4] 3G TS 29.078: "CAMEL Application Part (CAP) specification Phase 3".
- [5] 3G TS 23.127: "Virtual Home Environment / Open Service Architecture".
- [6] 3G TS 22.101: "Universal Mobile Telecommunications System (UMTS): Service Aspects; Service Principles".
- [7] ITU-T Q.850: "Usage of cause and location in the Digital Subscriber Signalling System No. 1 and the Signalling System No. 7 ISDN User Part."

# 3 Definitions and abbreviations

# 3.1 Definitions

For the purposes of the present document, the following definitions apply:

Service Capabilities: Bearers defined by parameters, and/or mechanisms needed to realize services. These are within networks and under network control.

Service Capability Feature: Functionality offered by service capabilities that are accessible via the standardized OSA interface

Service Capability Server: Functional Entity providing OSA interfaces towards an application

Services: Services are made up of different service capability features.

Applications: Services, which are designed using service capability features.

OSA Interface: Standardized Interface used by application to access service capability features.

Virtual Home Environment: A concept for personal service environment portability across network boundaries and between terminals.

Further UMTS related definitions are given in 3G TS 22.101.

# 3.2 Abbreviations

For the purposes of the present document the following abbreviations apply:

| API<br>CAMEL | Application Programming Interface                        |  |
|--------------|----------------------------------------------------------|--|
| CAMEL        | Customised Application for Mobile network Enhanced Logic |  |
| -            | CAMEL Application Part                                   |  |
| CSE          | Camel Service Environment                                |  |
| HE           | Home Environment                                         |  |
| HE-VASP      | Home Environment Value Added Service Provider            |  |
| HLR          | Home Location Register                                   |  |
| IDL          | Interface Description Language                           |  |
| MAP          | Mobile Application Part                                  |  |
| ME           | Mobile Equipment                                         |  |
| MExE         | Mobile Station (Application) Execution Environment       |  |
| MS           | Mobile Station                                           |  |
| MSC          | Mobile Switching Centre                                  |  |
| OSA          | Open Service Architecture                                |  |
| PLMN         | Public Land Mobile Network                               |  |
| PSE          | Personal Service Environment                             |  |
| SAT          | SIM Application Tool-Kit                                 |  |
| SCP          | Service Control Point                                    |  |
| SRF          | Specialised Resource Function                            |  |
| SIM          | Subscriber Identity Module                               |  |
| SMS          | Short Message Service                                    |  |
| USIM         | User Service Identity Module                             |  |
| VASP         | Value Added Service Provider                             |  |
| VHE          | Virtual Home Environment                                 |  |
| WAP          | Wireless Application Protocol                            |  |
| WGP          | WAP Gateway Proxy                                        |  |
| WPP          | WAP Push Proxy                                           |  |
|              | · · · · · · · · · · · · · · · · · · ·                    |  |

Further GSM related abbreviations are given in GSM 01.04. Further UMTS related abbreviations are given in 3G TR 22.905.

# 4 Virtual Home Environment and Open Service Architecture

The Open Service Architecture (OSA) is the architecture enabling applications to make use of network capabilities. The applications will access the network through the OSA interface that is specified in 3G TS 23.127.

The access to network functionality is offered by different Service Capability Servers (SCSs) and appear as service capability features in the OSA interface. These are the capabilities that the application developers have at their hands when designing new applications (or enhancements/variants of already existing ones). The different features of the different SCSs can be combined as appropriate. The service logic executes toward the OSA interfaces, while the underlying core network functions use their specific protocols. This technical report specifically considers the CSE SCS and the CAMEL Phase3 capabilities. An informative mapping of OSA API methods onto CAP and relevant MAP operations is provided.

# 4.1 The Interface

The OSA API interface and the protocol onto which the Interface Class methods are mapped, are depicted in Figure 4-1. The applications are executed on an Application Server. The OSA API interface allows the application access to the functionality provided by the Service Capability Server. The OSA interface resides between the Application Server and the SCS, while the CAP and MAP interfaces reside in the network domain as illustrated in Figure 4-1 below.

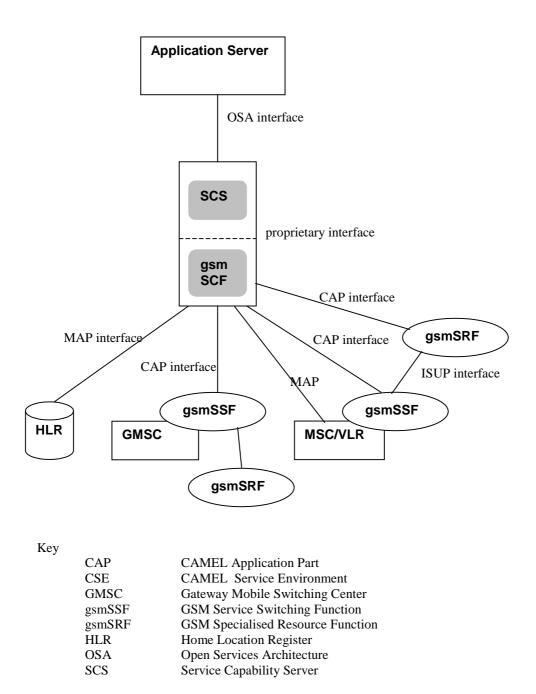

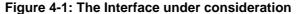

The SCS uses network capabilities through an undefined proprietary interface. The actual implementation of the SCS is not defined. However, the mapping is independent of the implementation option for the SCS and the gsmSCF, i.e. independent of the fact whether SCS and gsmSCF are implemented in the same physical entity or separate physical entities. The network may include non-CAMEL capabilities to implement the API, but these capabilities are not shown in the figure and are without the scope of this technical report.

9

# 5 General Parameter Mapping Issues

# 5.1 API Parameters that do not require a mapping

A number of the API method parameters have significance only on the OSA interface and in the SCS. They are used to identify objects implementing parts of the interface for instance. No mapping is required for these parameters.

- appInterface specifies a reference to the application object which implements the callback interface for a call
- assignmentID specifies the assigned ID which is used to link associated requests and responses
- callReference specifies the reference to the call object
- callSessionID specifies the call session ID of the call object to which this method invocation applies

# 5.2 Protocol Operation Parameters that do not require a mapping

A number of the CAP and MAP protocol operation parameters deal with the specifics of the underlying core network. these are typically those details that the OSA API was designed to abstract from and therefore do not require a mapping. Examples include:

#### CAP InitialDP:

- gsmSCFAddress
- MSCAddress
- GMSCAddress
- IPSSPCapabilities

MAP AnyTimeModification

- gsmSCFAddress

# 6 Generic Call Control Service CAMEL Call Flows

# 6.1 Call Manager

The generic call manager interface class provides the management functions to the generic call Service Capability Features. The application programmer can use this interface to create call objects and to enable or disable call-related event notifications.

# 6.1.1 enableCallNotification

*enableCallNotification* is used to enable call notifications to be sent to the application.

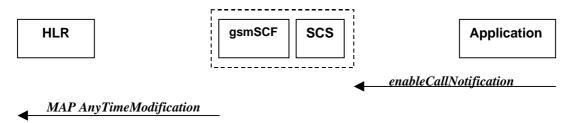

# Figure 6-1: Call Flow for enableCallNotification

#### **Normal Operation**

Two alternatives have been identified.

1 The application requests notifications to be enabled.

| Pre-conditions | An agreement is established between the network operator and the service provider for the event notification to be enabled                                                                                                    |  |
|----------------|----------------------------------------------------------------------------------------------------|--|
| 1              | The application invokes the <i>enableCallNotification</i> method                                                                                                    |  |
| 2              | The gsmSCF sends a MAP <i>AnyTimeModification</i> to the HLR in order to Activate the necessary CAMEL Subscription Information (O-CSI, D-CSI, T-CSI, VT-CSI) Note : CAMEL phase 3 only allows for activation/deactivation of the CSI and not modification of the contents of the CSIs. |  |
|                | The O-CSI and D-CSI will be activated if the originating address is present and the T-CSI and VT-CSI will be activated if the destination address is present                                                                                                    |  |

# **Error condition**

#### 2 HLR rejects CSI updates

| Pre-conditions | gsmSCF had previously sent a MAP <i>AnyTimeModification</i> message to the HLR as a result of an <i>enableCallNotification</i> request from the application |
|----------------|----------------------------------------------------------------------------------------------------|
| 1              | HLR rejects the request to update the CSI                                                                                                    |
| 2              | The gsmSCF sends an internal message to the SCS to indicate the up date failure                                                                             |
| 3              | The SCS invokes the exception on <i>enableCallNotification</i>                                                                                              |

| From: enableCallNotification | To: MAP AnyTimeModification |
|------------------------------|-----------------------------|
|                              |                             |

| appInterface                                 |                                 |
|----------------------------------------------|---------------------------------|
| eventCriteria (TpCallEventCriteria) :        |                                 |
| DestinationAddress                           | subscriberIdentity <sup>1</sup> |
|                                              | modificationRequestFor-CSI      |
| OriginationAddress                           | subscriberIdentity <sup>2</sup> |
|                                              | modificationRequestFor-CSI      |
| CallEventName (TpCallEventName : section 13) | CAMEL Subscription Information  |
|                                              | - T-CSI                         |
|                                              | - VT-CSI                        |
|                                              | - O-CSI                         |
|                                              | - D-CSI                         |
| CallNotificationType                         |                                 |
| assignmentID                                 |                                 |
|                                              | modificationRequestFor-SS-Info  |
|                                              | gsmSCF address                  |

# 6.1.2 disableCallNotification

*disableCallNotification* is used by the application to disable call notifications.

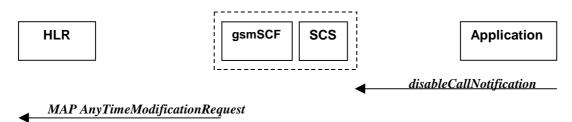

# Figure 6-2: Call Flow for disableCallNotification

# **Normal Operation**

| Pre-conditions | An agreement is established between the network operator and the service provider for the event notification to be disabled                                                                                                    |
|----------------|----------------------------------------------------------------------------------------------------|
| 1              | The application invokes the <i>disableCallNotification</i> method                                                                                                    |
| 2              | The gsmSCF sends a MAP <i>AnyTimeModification</i> to the HLR in order to de-activate the CAMEL subscription Information (O-CSI, D-CSI, T-CSI, VT-CSI). Note that CAMEL Phase 3 only allows the capability to activate/deactivate CSI and not to modify the triggering information.<br>The O-CSI and D-CSI will be deactivated if the originating address is present and the T-CSI and |
|                | VT-CSI will be deactivated if the destination address is present and the T CSI and                                                                                                    |

<sup>1</sup> in case an address range is used, a separate MAP AnyTimeModificationRequest must be sent for every address in the range

 $<sup>^{2}</sup>$  in case an address range is used, a separate MAP AnyTimeModificationRequest must be sent for every address in the range

# **Parameter Mapping**

| From: disableCallNotification | To: MAP AnyTimeModification |
|-------------------------------|-----------------------------|
| assignmentID                  |                             |
|                               | gsmSCFAddress               |

# 6.1.3 changeCallNotification

*changeCallNotification* is used by the application to change the call notifications previously set by *enableCallNotification()*.

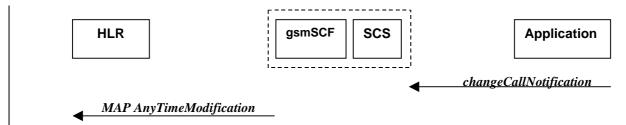

# Figure 6-2: Call Flow for changeCallNotification

#### **Normal Operation**

| Pre-conditions | Notifications have been enabled by the application.                                                                                                    |  |
|----------------|----------------------------------------------------------------------------------------------------|--|
| 1              | The application invokes the <i>changeCallNotification</i> method                                                                                                    |  |
| 2              | The gsmSCF sends a MAP <i>AnyTimeModification</i> to the HLR in order to active and de-activate the CAMEL subscription Information (O-CSI, T-CSI, VT-CSI). The SCS and gsmSCF will have to determine which CSI's to active and which to de-activate in order to reflect the changed set of notifications. |  |
|                | The O-CSI and D-CSI will be modified if the originating address is present and the T-CSI and VT-CSI will be modified if the destination address is present                                                                                                    |  |

# **Parameter Mapping**

| From: changeCallNotification          | To: MAP AnyTimeModification     |
|---------------------------------------|---------------------------------|
| assignmentID                          |                                 |
| eventCriteria (TpCallEventCriteria) : |                                 |
| DestinationAddress                    | subscriberIdentity <sup>3</sup> |
|                                       | modificationRequestFor-CSI      |
| OriginationAddress                    | subscriberIdentity <sup>4</sup> |
|                                       | modificationRequestFor-CSI      |

 $<sup>^{3}</sup>$  in case an address range is used, a separate MAP AnyTimeModificationRequest must be sent for every address in the range

13

<sup>&</sup>lt;sup>4</sup> in case an address range is used, a separate MAP AnyTimeModificationRequest must be sent for every address in the range

| CallEventName (TpCallEventName : see section 13) | CAMEL Subscription Information |
|--------------------------------------------------|--------------------------------|
|                                                  | - T-CSI                        |
|                                                  | - VT-CSI                       |
|                                                  | - O-CSI                        |
|                                                  | - D-CSI                        |
|                                                  |                                |
| CallNotificationType                             |                                |
|                                                  | modificationRequestFor-SS-Info |
|                                                  | gsmSCFAddress                  |

# 6.1.4 getCriteria

getCriteria is used by the application to query the event criteria set with enableCallNotification().

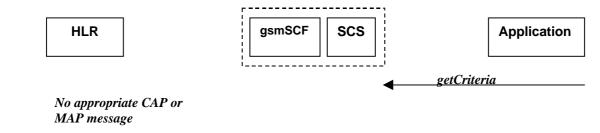

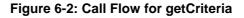

# **Normal Operation**

| Pre-conditions | Notifications have been enabled by the application.   |  |
|----------------|-------------------------------------------------------|--|
| 1              | The application invokes the <i>getCriteria</i> method |  |
| 2              | The SCS returns the criteria                          |  |

# **Parameter Mapping**

None.

# 6.1.3 callNotificationInterrupted

*callNotificationInterrupted* indicates to the application that all event notifications have been interrupted, for example due to faults detected.

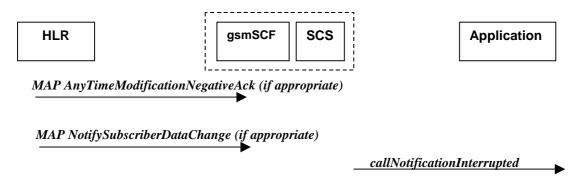

### Figure 6-3: Call Flow for callNotificationInterrupted

#### **Normal Operation**

Two alternatives have been identified

1 Error detected in SCS or gsmSCF

| Pre-conditions | Call notifications have been enabled using the <i>enableNotification</i> method on the Call Manager |  |
|----------------|----------------------------------------------------------------------------------------------------|--|
|                | interface                                                                                           |  |
| 1              | The SCS has detected, or has been informed of, a fault which prevents further events from being     |  |
|                | notified                                                                                            |  |
| 2              | The SCS invokes the <i>callNotificationInterrupted</i> method                                       |  |
|                |                                                                                                    |  |

2 HLR notifies the gsmSCF a deactivation of the CSI

| Pre-conditions | Call notifications have been enabled using the <i>enableNotification</i> method on the Call Manager |
|----------------|----------------------------------------------------------------------------------------------------|
|                | interface                                                                                           |
| 1              | The HLR sends a MAP <i>NotifySubscriberDataChange</i> indicating that a CSI for a subscriber has    |
|                | been deactivated. The gsmSCF detects that all call related CSIs for that subscriber have been       |
|                | deactivated and sends an internal message to the SCS to this effect                                 |
| 2              | The SCS receives an indication that all call related CSI have been deactivated and invokes the      |
|                | callNotificationInterrupted method                                                                  |
| 1              |                                                                                                    |

#### **Parameter Mapping**

None.

#### callNotificationContinued 6.1.3

callNotificationContinued indicates to the application that all event notifications have been previously interrupted, have now started again.

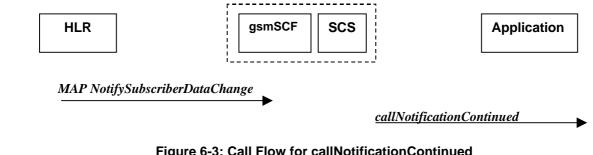

# Figure 6-3: Call Flow for callNotificationContinued

#### Normal Operation

| riormai o per anon |                                                                          |
|--------------------|--------------------------------------------------------------------------|
| Pre-conditions     | Call notifications have been enabled using the <i>enableNotification</i> |
|                    |                                                                          |

| 1 | The HLR sends a MAP NotifySubscriberDataChange indicating that a CSI for a subscriber has                                              |
|---|----------------------------------------------------------------------------------------------------|
|   | been changed. The gsmSCF detects that CSIs for that subscriber have been changed and sends an                                          |
|   | internal message to the SCS to this effect                                                                                             |
| 2 | The SCS receives an indication that data session related CSI have been changed and invokes the <i>callNotificationContinued</i> method |
|   |                                                                                                    |

#### **Parameter Mapping**

None.

# 6.1.4 callAborted

*callAborted* indicates to the application that the call object has aborted or terminated abnormally. No further communication will be possible between the call and the application.

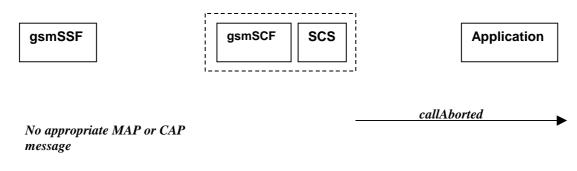

#### Figure 6-4: Call Flow for callAborted

#### **Normal Operation**

| Pre-conditions |                                                                                                    |
|----------------|----------------------------------------------------------------------------------------------------|
| 1              | The SCS detect a catastrophic failure in its communication with the gsmSCF                                                                                                  |
| 2              | The SCS, invokes the <i>callAborted</i> method. The call running in the network may continue and will not have been affected by this failure between the gsmSCF and the SCS |

#### **Parameter Mapping**

None.

# 6.1.5 callEventNotify

callEventNotify notifies the application of the arrival of a call-related event.

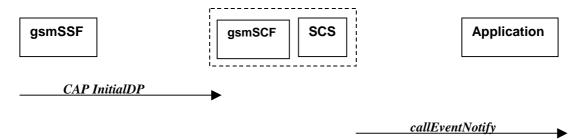

Figure 6-5: Call Flow for callEventNotify

Normal Operation

| Pre-conditions | Call notifications have been enabled using the <i>enableCallNotification</i> method on the Call Manager interface  |
|----------------|----------------------------------------------------------------------------------------------------|
| 1              | A call arrives at the gsmSSF causing initial triggering to the gsmSCF CAP <i>InitialDP</i>                         |
| 2              | The gsmSCF recognizes the need for an API service and passes the triggering information to the SCS                 |
| 3              | The SCS identifies the application responsible for handling the call and invokes the <i>callEventNotify</i> method |

| From: CAP InitialDP                               | To: callEventNotify                                            |
|---------------------------------------------------|----------------------------------------------------------------|
|                                                   | callReference                                                  |
|                                                   | eventInfo (TpCallEventInfo) :                                  |
| calledPartyNumber                                 | destinationAddress                                             |
| calledPartyBCDNumber BCD                          |                                                                |
| calling Party Number                              | originatingAddress                                             |
| originalCalledPartyID                             | originalDestinationAddress                                     |
| redirectingPartyID                                | redirectingAddress                                             |
|                                                   | callAppInfo (TpCallAppInfoSet) :                               |
|                                                   | CallAppAlertingMechanism                                       |
|                                                   | CallAppNetworkAccessType                                       |
|                                                   | CallAppInterworkingIndicators                                  |
| ext-BasicServiceCode (1 <sup>st</sup> priority)   | CallAppBearerService                                           |
|                                                   | CallAppTeleService                                             |
| highLayerCompatibility (2 <sup>nd</sup> priority) | CallAppTeleService                                             |
| bearerCapability (2 <sup>nd</sup> priority)       | CallAppBearerService                                           |
| callingPartysCategory                             | CallAppPartyCategory                                           |
|                                                   | CallAppPresentationAddress                                     |
|                                                   | CallAppGenericInfo                                             |
| additionalCallingPartyNumber                      | CallAppAdditionalAddress                                       |
| eventTypeBCSM                                     | callEventName (Table 1)                                        |
|                                                   | callNotificationType                                           |
|                                                   | assignmentID                                                   |
|                                                   | appInterface                                                   |
| serviceKey                                        | <note: invocation="" mapped="" method="" the="" to=""></note:> |
| cGEncountered                                     |                                                                |
|                                                   |                                                                |

| iPSSPCapabilities               |   |
|---------------------------------|---|
| locationNumber                  |   |
| redirectionInformation          |   |
|                                 |   |
| iMSI                            |   |
| subscriberState                 |   |
| locationInformation             |   |
| callReferenceNumber             |   |
| serviceInteractionIndicatorsTwo |   |
| mscAddress                      |   |
| timeAndTimezone                 |   |
| gsm-ForwardingPending           |   |
| initialDPargExtension :         |   |
| naCarrierInformation            |   |
| gmscAddress                     |   |
| cause                           |   |
| cug-Index                       |   |
| cug-Interlock                   |   |
| cug-OutgoingAccess              |   |
|                                 | 1 |

| From: CAP InitialDP parameter eventTypeBCSM | To: callEventNotify parameter callEventName in eventInfo |
|---------------------------------------------|----------------------------------------------------------|
| <no available="" mapping=""></no>           | P_EVENT_NAME_UNDEFINED                                   |
| <no available="" mapping=""></no>           | P_EVENT_GCCS_OFFHOOK_EVENT                               |
| collectedInfo, termAttemptAuthorized        | P_EVENT_GCCS_ADDRESS_COLLECTED_EVENT                     |
| analyzedInformation                         | P_EVENT_GCCS_ADDRESS_ANALYSED_EVENT                      |
| tBusy                                       | P_EVENT_GCCS_CALLED_PARTY_BUSY                           |
| tBusy <sup>5</sup>                          | P_EVENT_GCCS_CALLED_PARTY_UNREACHABLE                    |
| tNoAnswer                                   | P_EVENT_GCCS_NO_ANSWER_FROM_CALLED_PARTY                 |
| routeSelectFailure                          | P_EVENT_GCCS_ROUTE_SELECT_FAILURE                        |
| <no available="" mapping=""></no>           | P_EVENT_GCCS_ANSWER_FROM_CALL_PARTY                      |

# Table 1 : eventTypeBCSM mapping to callEventName

 $<sup>{}^{5}</sup>$  Depending on the value of the *cause* parameter in the *initialDPArg extensions* parameter of the InitialDP operation

# 6.2 Call

The generic call interface represents the interface to the generic call Service Capability Feature. It provides a structure to allow simple and complex call behaviour.

# 6.2.1 routeReq

*routeReq* is an asynchronous method which requests routing of the call (and inherently attached parties) to the destination party, via a passive call leg. Subsequent invocations of the *routeCallToDestinationReq* method are not allowed. This implies that all triggers, required by the application throughout the life time of the call, need to be armed in the parameter **responseRequested**.

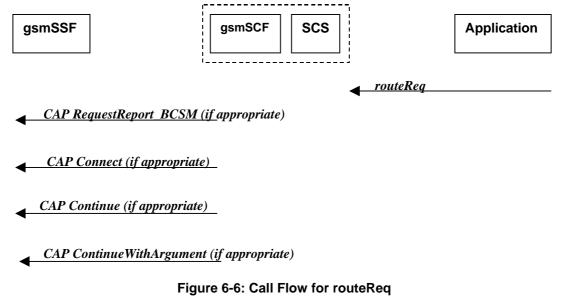

#### **Normal Operation**

Three alternatives have been identified

1. The application changes the destination number

| Pre-conditions | The application has been notified of a new call and the call object exists. The <i>setCallChargePlan</i> and <i>getCallInfoReq</i> methods may have been invoked |
|----------------|----------------------------------------------------------------------------------------------------|
| 1              | The application invokes the <i>routeReq</i> method                                                                                                    |
| 2              | The SCS sends an equivalent internal message to the gsmSCF                                                                                                    |
| 3              | The gsmSCF sends a CAP <i>RequestReportBSCM</i> if the application needs to be informed about the outcome of the request                                         |
| 4              | The gsmSCF sends a CAP <i>Connect</i> message                                                                                                    |

| From: <i>routeReq</i>                         | To: CAP RequestReportBCSMEvent |
|-----------------------------------------------|--------------------------------|
| callSessionID                                 |                                |
| responseRequested (TpCallReportRequestSet) :  | bcsmEvent :                    |
| MonitorMode (TpCallMonitorMode, section 13)   | monitorMode                    |
| CallReportType (TpCallReportType, section 13) | eventTypeBCSM                  |

| AdditionalReportCriteria           | dPSpecificCriteria : |
|------------------------------------|----------------------|
| (TpCallReportAdditionalCriteria) : |                      |
| noAnswerDuration                   | applicationTimer     |
| serviceCode                        |                      |
|                                    | legID <sup>6</sup>   |
| targetAddress                      |                      |
| originatingAddress                 |                      |
| originalDestinationAddress         |                      |
| redirectingAddress                 |                      |
| appInfo                            |                      |
| callLegSessionID                   |                      |

| From: <i>routeReq</i>         | To: CAP <i>Connect</i>          |
|-------------------------------|---------------------------------|
| callSessionID                 |                                 |
| responseRequested             |                                 |
| targetAddress                 | destinationRoutingAddress       |
| originatingAddress            |                                 |
| originalDestinationAddress    | originalCalledPartyID           |
| redirectingAddress            | redirectingPartyID              |
| appInfo (TpCallAppInfoSet) :  |                                 |
| CallAppAlertingMechanism      | alertingPattern                 |
| CallAppNetworkAccessType      |                                 |
| CallAppInterworkingIndicators | serviceInteractionIndicatorsTwo |
| CallAppTeleService            |                                 |
| CallAppBearerService          |                                 |
| CallAppPartyCategory          | callingPartysCategory           |
| PresentationAddress           | genericNumbers <sup>7</sup>     |
| CallAppGenericInfo            |                                 |
| CallAppAdditionalAddress      | genericNumbers                  |
| callLegSessionID              |                                 |
|                               | redirectionInformation          |

<sup>&</sup>lt;sup>6</sup> the legID for both the originating and the terminating leg are required for the disconnect event
<sup>7</sup> operator specific function if CallAppAdditionalAddress is not used to map the genericNumbers parameter

| suppressionOfAnnouncement |
|---------------------------|
| oCSIApplicable            |
| na-Info :                 |
| naCarrierInformation      |
| naOliInfo                 |
| naChargeNumber            |
| connectArgExtension :     |
| cug-Interlock             |
| cug-OutgoingAccess        |
| nonCug-Call               |

# 2. The application does not modify the destination address and does not provide any Application Information

| Pre-conditions | The application has been notified of a new call and the call object exists. The <i>setCallChargePlan</i> and <i>getCallInfoReq</i> methods may have been invoked |
|----------------|----------------------------------------------------------------------------------------------------|
| 1              | The application invokes the <i>routeReq</i> method                                                                                                    |
| 2              | The SCS sends an equivalent internal message to the gsmSCF                                                                                                    |
| 3              | The gsmSCF sends a CAP <i>RequestReportBSCM</i> if the application needs to be informed about the outcome of the request                                         |
| 4              | The gsmSCF sends a CAP <i>Continue</i> message                                                                                                    |

| From: <i>routeReq</i>                         | To: CAP RequestReportBCSMEvent |
|-----------------------------------------------|--------------------------------|
| callSessionID                                 |                                |
| responseRequested (TpCallReportRequestSet) :  | bcsmEvent :                    |
| MonitorMode (TpCallMonitorMode, section 13)   | monitorMode                    |
| CallReportType (TpCallReportType, section 13) | eventTypeBCSM                  |
| AdditionalReportCriteria                      | dPSpecificCriteria :           |
| (TpCallReportAdditionalCriteria :             |                                |
| noAnswerDuration                              | applicationTimer               |
| serviceCode                                   |                                |
|                                               | legID <sup>8</sup>             |
| targetAddress                                 |                                |
| originatingAddress                            |                                |

 $<sup>{}^{8}</sup>$  the legID for both the originating and the terminating leg are required for the disconnect event

| originalDestinationAddress |  |
|----------------------------|--|
| redirectingAddress         |  |
| appInfo                    |  |
| callLegSessionID           |  |

| From: <i>routeReq</i>      | To: CAP <i>Continue</i> |
|----------------------------|-------------------------|
| callSessionID              |                         |
| responseRequested          |                         |
| targetAddress              |                         |
| originatingAddress         |                         |
| originalDestinationAddress |                         |
| redirectingAddress         |                         |
| appInfo                    |                         |
| callLegSessionID           |                         |

# 3. The application does not modify the destination party number but modifies Application information

| Pre-conditions | The application has been notified of a new call and the call object exists. The <i>setCallChargePlan</i> and <i>getCallInfoReq</i> methods may have been invoked |
|----------------|----------------------------------------------------------------------------------------------------|
| 1              | The application invokes the <i>routeReq</i> method                                                                                                    |
| 2              | The SCS sends an equivalent internal message to the gsmSCF                                                                                                    |
| 3              | The gsmSCF sends a CAP <i>RequestReportBSCM</i> if the application needs to be informed about the outcome of the request                                         |
| 4              | The gsmSCF sends a CAP <i>ContinueWithArgument</i> message                                                                                                    |

| From: <i>routeReq</i>                         | To: CAP RequestReportBCSMEvent |
|-----------------------------------------------|--------------------------------|
| callSessionID                                 |                                |
| responseRequested (TpCallReportRequestSet) :  | bcsmEvent :                    |
| MonitorMode (TpCallMonitorMode, section 13)   | monitorMode                    |
| CallReportType (TpCallReportType, section 13) | eventTypeBCSM                  |
| AdditionalReportCriteria                      | dPSpecificCriteria :           |
| (TpCallReportAdditionalCriteria):             |                                |
| noAnswerDuration                              | applicationTimer               |
| serviceCode                                   |                                |

|                            | legID <sup>9</sup> |
|----------------------------|--------------------|
| targetAddress              |                    |
| originatingAddress         |                    |
| originalDestinationAddress |                    |
| redirectingAddress         |                    |
| appInfo                    |                    |
| callLegSessionID           |                    |

| From: <i>routeReq</i>         | To: CAP ContinueWithArgument    |
|-------------------------------|---------------------------------|
| callSessionID                 |                                 |
| responseRequested             |                                 |
| targetAddress                 |                                 |
| originatingAddress            |                                 |
| originalDestinationAddress    |                                 |
| redirectingAddress            |                                 |
| appInfo :                     |                                 |
| CallAppAlertingMechanism      | alerting Pattern                |
| CallAppNetworkAccessType      |                                 |
| CallAppInterworkingIndicators | serviceInteractionIndicatorsTwo |
| CallAppTeleService            |                                 |
| CallAppBearerService          |                                 |
| CallAppPartyCategory          | callingPartysCategory           |
| PresentationAddress           | genericNumbers <sup>10</sup>    |
| CallAppGenericInfo            |                                 |
| CallAppAdditionalAddress      | genericNumbers                  |
| callLegSessionID              |                                 |
|                               | suppressionOfAnnouncement       |
|                               | na-Info :                       |
|                               | naCarrierInformation            |
|                               | naOliInfo                       |
|                               | naChargeNumber                  |

<sup>&</sup>lt;sup>9</sup> the legID for both the originating and the terminating leg are required for the disconnect event
<sup>10</sup> operator specific function if CallAppAdditionalAddress is not used to map the genericNumbers parameter

| continueWithArgumentArgExtension : |
|------------------------------------|
| cug-Interlock                      |
| cug-OutgoingAccess                 |
| nonCug-Call                        |

# 6.2.2 routeRes

*routeRes* is an asynchronous method which indicates that the request to route the call to the destination was successful, and indicates the response of the destination party (for example, the call was answered, not answered, refused due to busy, etc.). For every trigger that was armed in the parameter responseRequested of the *routeReq* a *routeRes* method may be invoked.

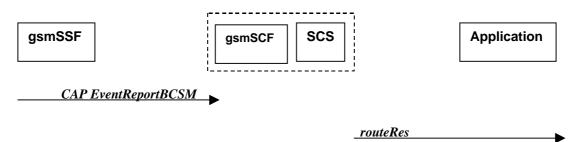

Figure 6-7: Call Flow for routeRes

# **Normal Operation**

| Pre-conditions | Call routing attempted                                                                            |
|----------------|---------------------------------------------------------------------------------------------------|
| 1              | If event reports have been requested, the gsmSSF sends a CAP <i>EventReportBCSM</i> to the gsmSCF |
| 2              | The gsmSCF sends an equivalent message to the SCS                                                 |
| 3              | The SCS invokes the <i>routeRes</i> method                                                        |

| From: CAP <i>EventReportBCSM</i> | To: routeRes                                                  |
|----------------------------------|---------------------------------------------------------------|
|                                  | callSessionID                                                 |
|                                  | eventReport :                                                 |
| miscCallInfo                     | MonitorMode                                                   |
|                                  | CallEventTime                                                 |
| eventTypeBCSM<br>legID           | CallReportType (TpCallReportType, section 13)                 |
| eventSpecificInformationBCSM     | AdditionalReportInfo (TpCallAdditionalReportInfo, section 13) |
|                                  | callLegSessionID                                              |

# 6.2.3 routeErr

*routeErr* is an asynchronous method which indicates that the request to route the call to the destination party was unsuccessful – the call could not be routed to the destination party (for example, the network was unable to route the call, parameters were incorrect, the request was refused, etc).

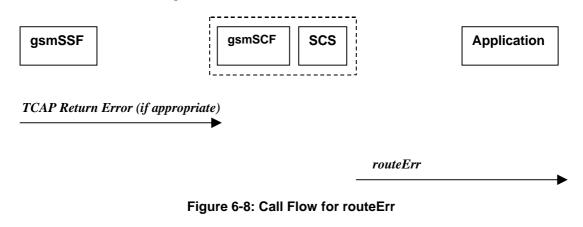

# **Normal Operation**

Two scenarios are possible

1. The gsmSCF receives a message from the gsmSSF indicating an error

| Pre-conditions | Call routing attempted                                                                                                    |
|----------------|----------------------------------------------------------------------------------------------------|
| 1              | The gsmSSF detects a call routing failure and sends an appropriate TCAP message returning an error to the gsmSCF                  |
| 2              | The gsmSCF sends an equivalent message to the SCS                                                                                 |
| 3              | The SCS detects an error with the <i>routeReq</i> method, or receives a TCAP Return Error, and invokes the <i>routeErr</i> method |

# 2. The gsmSCF detects there is an error in the message from the SCS

| Pre-conditions | Call routing attempted                                                                                          |
|----------------|----------------------------------------------------------------------------------------------------|
| 1              | The gsmSCF detects an error in the parameters of the internal message from the SCS requesting a <i>routeReq</i> |
| 2              | The gsmSCF sends an equivalent message to the SCS                                                               |
| 3              | The SCS invokes the <i>routeErr</i> method                                                                      |

#### **Parameter Mapping**

| From: TCAP <i>Return Error</i> | To: routeErr     |
|--------------------------------|------------------|
|                                | callSessionID    |
| TC-U-ERROR                     | error            |
| TC-U-REJECT                    |                  |
|                                | callLegSessionID |

25

# 6.2.4 release

*release* is a method used to request the release of the call and associated objects.

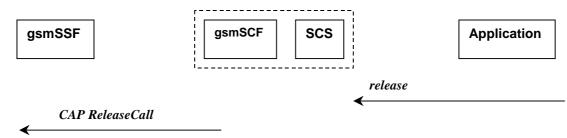

# Figure 6-9: Call Flow for release

#### **Normal Operation**

| Pre-conditions | Call is in progress                                     |
|----------------|---------------------------------------------------------|
| 1              | The application invokes the <i>releaseCall</i> method   |
| 2              | The SCS sends an equivalent message to the gsmSCF       |
| 3              | The gsmSCF invokes the CAP <i>ReleaseCall</i> operation |

# Parameter Mapping

| From: <i>release</i>             | To: CAP ReleaseCall |
|----------------------------------|---------------------|
| callSessionID                    |                     |
| cause (TpCallReleaseCause) :     |                     |
| value (specified in ITU-T Q.850) | Cause               |
| location                         |                     |

# 6.2.5 deassignCall

*deassignCall* is a method that requests that the relationship between the application and the call and associated objects be de-assigned. It leaves the call in progress, however, it purges the specified call object so that the application has no further control of call processing. If a call is de-assigned that has event reports or call information reports requested, then these reports will be disabled and any related information discarded.

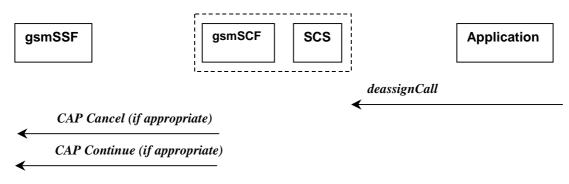

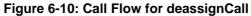

**Normal Operation** 

| Pre-conditions |                                                                                                    |
|----------------|----------------------------------------------------------------------------------------------------|
| 1              | The application invokes the <i>deassignCall</i> method                                                                                                    |
| 2              | The SCS sends an equivalent internal message to the gsmSCF                                                                                                    |
| 3              | The gsmSCF sends a CAP <i>Cancel</i> operation to the gsmSSF if there are any reports pending.                                                                |
| 4              | The gsmSCF may send a CAP <i>Continue</i> to allow the interrupted call processing to continue.<br>This is not sent if the call has already been established. |

#### Parameter Mapping

| From: deassignCall | To: CAP Cancel |
|--------------------|----------------|
|                    | AllRequests    |
| callSessionID      |                |

| From: <i>deassignCall</i> | To: CAP <i>Continue</i> |
|---------------------------|-------------------------|
| callSessionID             |                         |

# 6.2.6 getCallInfoReq

*getCallInfoReq* is an asynchronous method that requests information associated with the call to be provided at the appropriate time (for example, to calculate charging). This method must be invoked before the call is routed to a target address. The call object will exist after the call is ended if information is required to be sent to the application at the end of the call. The information will be sent after any call event report.

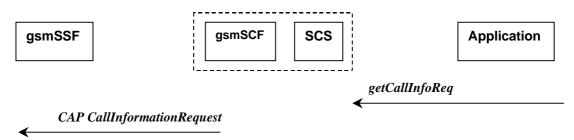

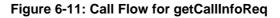

#### **Normal Operation**

| Pre-conditions |                                                                       |
|----------------|-----------------------------------------------------------------------|
| 1              | The application invokes the <i>getCallInfoReq</i> method              |
| 2              | The SCS sends an equivalent internal message to the gsmSCF            |
| 3              | The gsmSCF sends a CAP CallInformationRequest operation to the gsmSSF |

| From: getCallInfoReq | To: CAP CallInformationRequest |
|----------------------|--------------------------------|
|----------------------|--------------------------------|

| callSessionID                        |                              |
|--------------------------------------|------------------------------|
|                                      | RequestedInformationTypeList |
| callInfoRequested (TpCallInfoType) : | RequestedInformationType     |
| P_CALL_INFO_UNDEFINED                |                              |
| P_CALL_INFO_TIMES                    | callAttemptElapsedTime       |
|                                      | callStopTime                 |
|                                      | callConnectedElapsedTime     |
| P_CALL_INFO_RELEASE_CAUSE            | releaseCause                 |
| P_CALL_INFO_INTERMEDIATE             |                              |
|                                      | LegID                        |

# 6.2.7 getCallInfoRes

*getCallInfoRes* is an asynchronous method that reports all the necessary information requested by the application, for example to calculate charging.

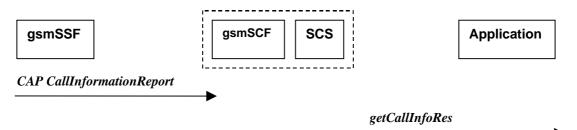

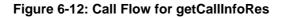

# **Normal Operation**

| Pre-conditions | Call is in progress                                                                     |
|----------------|-----------------------------------------------------------------------------------------|
| 1              | The gsmSCF receives a CAP <i>CallInformationReport</i> from the gsmSSF.                 |
| 2              | The gsmSCF sends an equivalent internal message to the SCS                              |
| 3              | The SCS identifies the correct application and invokes the <i>getCallInfoRes</i> method |

| From: CAP CallInformationReport | To: getCallInfoRes    |
|---------------------------------|-----------------------|
|                                 | callSessionID         |
| requestedInformationList        | callInfoReport :      |
| requestedInformationType :      | CallInfoType          |
|                                 | P_CALL_INFO_UNDEFINED |

| callAttemptElapsedTime      | P_CALL_INFO_TIMES              |
|-----------------------------|--------------------------------|
| callStopTime                |                                |
| callConnectedElapsedTime    |                                |
| releaseCause                | P_CALL_INFO_RELEASE_CAUSE      |
|                             | P_CALL_INFO_INTERMEDIATE       |
| requestedInformationValue : |                                |
|                             | CallInitiationStartTime        |
| callStopTimeValue           | CallEndTime                    |
|                             | CallConnectedToResourceTime    |
|                             | CallConnectedToDestinationTime |
| releaseCauseValue           | Cause                          |
| LegID                       |                                |

# 6.2.8 getCallInfoErr

getCallInfoErr is an asynchronous method that reports that the original request was erroneous, or resulted in an error condition.

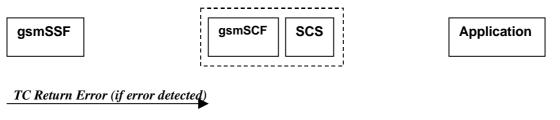

getCallInfoErr

# Figure 6-13: Call Flow for getCallInfoErr

# **Normal Operation**

| Pre-conditions | The application has requested information associated with a call via the <i>getCallInfoReq</i> method                         |
|----------------|----------------------------------------------------------------------------------------------------|
| 1              | A call terminates abnormally and the gsmSSF sends an error in a TCAP message to the gsmSCF , or aborts the TCAP dialogue      |
| 2              | The gsmSCF sends an equivalent message to the SCS                                                                             |
| 3              | The SCS identifies the correct applications that requested the call information and invokes the <i>getCallInfoErr</i> method. |

| From:         | To: getCallInfoErr |
|---------------|--------------------|
|               | callSessionID      |
| TC Primitives | errorIndication    |

| TC-U-ABORT  |  |
|-------------|--|
| TC-P-ABORT  |  |
| TC-NOTICE   |  |
| TC-U-ERROR  |  |
| TC-L-CANCEL |  |
| TC-U-CANCEL |  |
| TC-L-REJECT |  |
| TC-R-REJECT |  |
| TC-U-REJECT |  |

# 6.2.9 superviseCallReq

*superviseCallReq* is a method that is called by the application to supervise a call. The application can set a granted connection time for this call. If an application calls this method before it calls a *routeReq()* or a user interaction method the time measurement will start as soon as the call is answered by the B-party or the user interaction system.

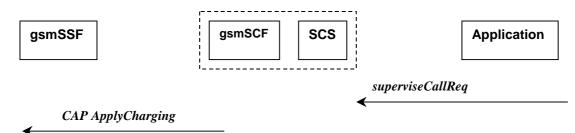

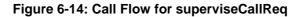

#### **Normal Operation**

| Pre-conditions |                                                                   |
|----------------|-------------------------------------------------------------------|
| 1              | The application invokes the <i>superviseCallReq</i> method        |
| 2              | The SCS sends an equivalent internal message to the gsmSCF        |
| 3              | The gsmSCF sends a CAP <i>ApplyCharging</i> message to the gsmSSF |

| From: <i>superviseCallReq</i>          | To: CAP ApplyCharging                           |
|----------------------------------------|-------------------------------------------------|
| callSessionID                          |                                                 |
|                                        | AchBillingCharging Characteristics :            |
| time                                   | timeDurationCharging<br>- maxCallPeriodDuration |
|                                        | - tariffSwitchInterval                          |
| treatment (TpCallSuperviseTreatment) : | timeDurationCharging                            |

| P_CALL_SUPERVISE_RELEASE    | - releaseIfdurationExceeded |
|-----------------------------|-----------------------------|
| P_CALL_SUPERVISE_RESPOND    |                             |
| P_CALL_SUPERVISE_APPLY_TONE | - tone                      |
|                             | PartyToCharge               |

# 6.2.10 superviseCallRes

superviseCallRes is an asynchronous method that reports a call supervision event to the application.

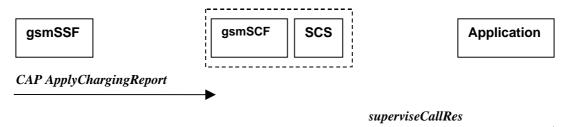

# Figure 6-15: Call Flow for superviseCallRes

# **Normal Operation**

| Pre-conditions | The application has invoked the supervise Call method                                      |
|----------------|--------------------------------------------------------------------------------------------|
| 1              | The gsmSCF receives an CAP ApplyChargingReport from the gsmSSF                             |
| 2              | The gsmSCF sends an equivalent internal message to the SCS                                 |
| 3              | The SCS identifies the correct application and invokes the <i>superviseCallRes</i> method. |

| From: CAP ApplyChargingReport | To: superviseCallRes             |
|-------------------------------|----------------------------------|
|                               | callSessionID                    |
| CallResult                    | report (TpCallSuperviseReport) : |
| - CallReleasedAtTcpExpiry     | - P_CALL_SUPERVISE_TIMEOUT       |
| - CallActive                  | - P_CALL_SUPERVISE_CALL_ENDED    |
|                               | - P_CALL_SUPERVISE_TONE_APPLIED  |
|                               | - P_CALL_SUPERVISE_UI_FINISHED   |
| CallResult                    | usedTime                         |
| - TimeInformation             |                                  |
| CallResult                    |                                  |
| - PartyToCharge               |                                  |
|                               |                                  |
|                               |                                  |

# 6.2.11 superviseCallErr

*superviseCallErr* is an asynchronous method that reports a call supervision error to the application.

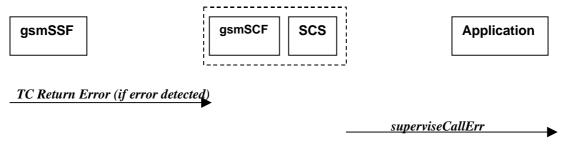

# Figure 6-16: Call Flow for superviseCallErr

# **Normal Operation**

| Pre-conditions | The application has requested information associated with a call via the <i>superviseCallReq</i> method                         |
|----------------|----------------------------------------------------------------------------------------------------|
| 1              | A call terminates abnormally and the gsmSSF sends an error in a TCAP message to the gsmSCF , or aborts the TCAP dialogue        |
| 2              | The gsmSCF sends an equivalent message to the SCS                                                                               |
| 3              | The SCS identifies the correct applications that requested the call information and invokes the <i>superviseCallErr</i> method. |

| From:         | To: superviseCallErr |
|---------------|----------------------|
|               | callSessionID        |
| TC Primitives | errorIndication      |
| TC-U-ABORT    |                      |
| TC-P-ABORT    |                      |
| TC-NOTICE     |                      |
| TC-U-ERROR    |                      |
| TC-L-CANCEL   |                      |
| TC-U-CANCEL   |                      |
| TC-L-REJECT   |                      |
| TC-R-REJECT   |                      |
| TC-U-REJECT   |                      |

# 6.2.12 setAdviceOfCharge

*setAdviceOfCharge* is a method that allows the application to determine the charging information that will be send to the end-users terminal.

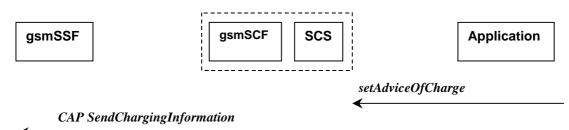

# Figure 6-17: Call Flow for setAdviceOfCharge

# **Normal Operation**

| Pre-conditions |                                                                   |
|----------------|-------------------------------------------------------------------|
| 1              | The application invokes the <i>setAdviceOfCharge</i> method       |
| 2              | The SCS sends an equivalent internal message to the gsmSCF        |
| 3              | The gsmSCF sends a CAP SendChargingInformation message to the SSF |

| From: setAdviceOfCharge | To: CAP SendChargingInformation                     |
|-------------------------|-----------------------------------------------------|
| callSessionID           |                                                     |
| aOCInfo:                | SCIBillingChargingCharateristics                    |
| - CurrentCAI            | aOCBeforeAnswer                                     |
|                         | aOCInitial                                          |
|                         |                                                     |
|                         | - or -                                              |
|                         |                                                     |
|                         | SCIBillingChargingCharateristics                    |
|                         | aOCAfterAnswer                                      |
|                         | cAI-GSM0224                                         |
| - NextCAI               | SCIBillingChargingCharateristics<br>aOCBeforeAnswer |
|                         | aOCSubsequent                                       |
|                         | cAI-GSM0224                                         |

| tariffSwitch | SCIBillingChargingCharateristics |
|--------------|----------------------------------|
|              | aOCBeforeAnswer                  |
|              | aOCSubsequent                    |
|              | tariffSwitchInterval             |
|              |                                  |
|              | - or -                           |
|              |                                  |
|              | SCIBillingChargingCharateristics |
|              | aOCAfterAnswer                   |
|              | tariffSwitchInterval             |
|              |                                  |
|              | partyToCharge                    |

# 6.2.13 setCallChargePlan

setCallChargePlan is a method that allows the application to include charging information in network generated CDR.

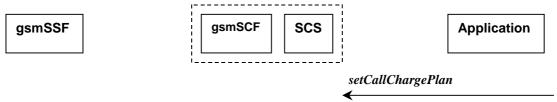

CAP FurnishChargingInformation

# Figure 6-18: Call Flow for setCallChargePlan

# **Normal Operation**

| Pre-conditions |                                                                             |
|----------------|-----------------------------------------------------------------------------|
| 1              | The application invokes the <i>setCallChargePlan</i>                        |
| 2              | The SCS sends an equivalent internal message to the gsmSCF                  |
| 3              | The gsmSCF sends a CAP <i>FurnishChargingInformation</i> message to the SSP |

| From: setCallChargePlan  | To: CAP FurnishChargingInformation |
|--------------------------|------------------------------------|
| callSessionID            |                                    |
| callChargePlan           | FCIBillingChargingCharacteristics  |
| ChargeOrderType (choice) | fCIBCCCAMELsequence1               |
| ChargePerTime            | freeFormatData                     |

| InitialCharge          |                                   |
|------------------------|-----------------------------------|
| CurrentChargePerMinute |                                   |
| NextChargePerMinute    |                                   |
| NetworkCharge          |                                   |
| Currency               |                                   |
| AdditionalInfo         |                                   |
|                        | FCIBillingChargingCharacteristics |
|                        | fCIBCCCAMELsequence1              |
|                        | partyToCharge                     |
|                        | FCIBillingChargingCharacteristics |
|                        | fCIBCCCAMELsequence1              |
|                        | appendFreeFormatData              |

An alternative scenario would be to map *setCallChargePlan* method to the CAP *ApplyCharging* protocol operation.

# 6.2.14 callFaultDetected

*callFaultDetected* indicates to the application that a fault has been detected in the call.

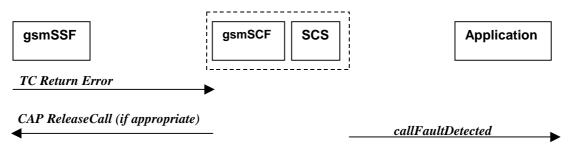

# Figure 6-19: Call Flow for callFaultDetected

# **Normal Operation**

| Pre-conditions | A call exists and the SCS detects an error. No <i>routeReq</i> method has been invoked yet. |
|----------------|---------------------------------------------------------------------------------------------|
| 1              | The gsmSSF may detect a fault and sends an appropriate dialogue error message to the gsmSCF |
| 2              | The gsmSCF may detect a fault an send an error message to the SCS                           |
| 3              | The SCS detects a fault and invokes the <i>callFaultDetected</i> method                     |
| 4              | The SCS sends an equivalent message to the gsmSCF if appropriate                            |
| 5              | The gsmSCF sends a CAP <i>ReleaseCall</i> if appropriate                                    |

| From: <i>Dialogue Error</i> | To: callFaultDetected |
|-----------------------------|-----------------------|
|                             | callSessionID         |

| TC_U_ABORT | fault |
|------------|-------|

## 6.2.14 callEnded

*callEnded* will be invoked when the call has ended. Furthermore, the operation contains an indication on the reason why the call has been ended. Also the operation will always be invoked when the call has ended and not only when the application has requested it's interest in this event.

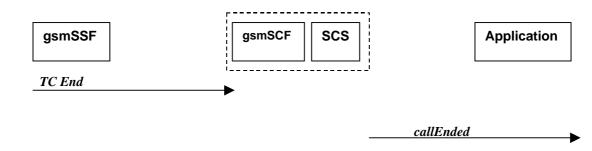

Figure 6-19: Call Flow for callEnded

## **Normal Operation**

| Pre-conditions | The call has ended.                                                        |
|----------------|----------------------------------------------------------------------------|
| 1              | The gsmSSF detects a call ended and sends a TCAP End message to the gsmSCF |
| 2              | The gsmSCF sends an equivalent message to the SCS                          |
| 3              | The SCS invokes the <i>callEnded</i> method.                               |

## **Parameter Mapping**

| From: TCAP End | To: callEnded              |
|----------------|----------------------------|
|                | callSessionID              |
|                | report (TpCallEndedReport) |
|                | callLegSessionID           |
|                | cause                      |

# 7 Generic Message Transfer Service CAMEL Call Flows

## 7.1 User Interaction

The User Interaction interface is used by applications to interact with end users. The API only supports Call User Interaction.

## 7.1.1 createUI

createUI is a method that is used to create a new (non call related) user interaction object.

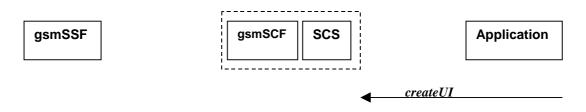

Note: There are no associated CAP call flows

### Figure 7-1: Call Flow for createUI

#### **Normal Operation**

| Pre-conditions | The application has been instructed to initiate a non call related User Interaction |
|----------------|-------------------------------------------------------------------------------------|
| 1              | The application invokes the <i>createUI</i> method                                  |
| 2              | The SCS creates a new UI object                                                     |

#### **Parameter Mapping**

None.

## 7.1.2 createUICall

createUICall is a method that is used to create a new call related user interaction object.

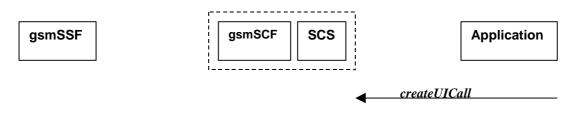

Note: There are no associated CAP call flows

### Figure 7-2: Call Flow for createUICall

### **Normal Operation**

| Pre-conditions | The application has been requested to initiate a call related User Interaction |
|----------------|--------------------------------------------------------------------------------|
| 1              | The application invokes the <i>createUICall</i> method                         |
| 2              | The SCS creates a new UICall object                                            |

#### **Parameter Mapping**

None.

## 7.1.3 enableUINotification

enableUINotification is a method that enables the reception of a user initiated user interaction.

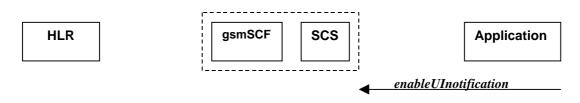

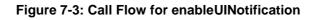

## **Normal Operation**

| Pre-conditions | An agreement is established between the network operator and the service provider for the event notification to be enabled |
|----------------|----------------------------------------------------------------------------------------------------|
| 1              | The application invokes the <i>enableUINotification</i> method                                                             |
| 2              | The SCS stores the request.                                                                                                |

## **Parameter Mapping**

None.

## 7.1.4 disableUINotification

*disableUINotification* is a method that allows the application to remove notification for UI related actions previously set.

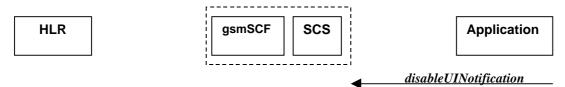

## Figure 7-4: Call Flow for disableUINotification

## **Normal Operation**

| Pre-conditions | An agreement is established between the network operator and the service provider for the event notification to be disabled |
|----------------|----------------------------------------------------------------------------------------------------|
| 1              | The application invokes the <i>disableUINotification</i> method                                                             |
| 2              | The request is disabled in the SCS.                                                                                         |

## **Parameter Mapping**

None.

## 7.1.5 userInteractionEventNotify

userInteractionEventNotify is a method that notifies the application of a user initiated request for user interaction.

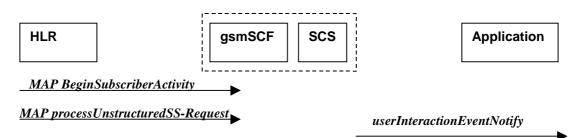

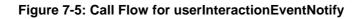

### **1.Normal Operation**

| Pre-conditions |                                                                                                    |
|----------------|----------------------------------------------------------------------------------------------------|
| 1              | The gsmSCF receives a MAP <i>processUnstructuredSS-Request</i> message from the HLR. This operation may be preceded by MAP <i>beginSubscriberActivity</i> <sup>11</sup> . |
| 2              | The gsmSCF sends an equivalent internal message to the SCS                                                                                                    |
| 3              | The SCS identified the correct application that enable the notification request from the subscriber and invokes the <i>userInteractionEventNotify</i> method              |

## **Parameter Mapping**

| From: processUnstructuredSS-Request | To: userInteractionEventNotify |  |
|-------------------------------------|--------------------------------|--|
|                                     | ui                             |  |
|                                     | eventInfo (TpCallEventInfo) :  |  |
| msisdn                              | OriginatingAddress             |  |
|                                     | DestinationAddress             |  |
|                                     | ServiceCode                    |  |
|                                     | DataTypeIndication             |  |
| ussd-DataCodingScheme               | DataString                     |  |
| ussd-String                         |                                |  |
|                                     | assignmentID                   |  |
|                                     | appInterface (output)          |  |

## 7.1.6 userInteractionAborted

*userInteractionAborted* is a method that indicates to the application that the User Interaction service instance has terminated or closed abnormally. No further communication will be possible between the User Interaction service instance and the application.

<sup>&</sup>lt;sup>11</sup> The MAP beginSubscriberActivity is sent in case of MAP version 1.

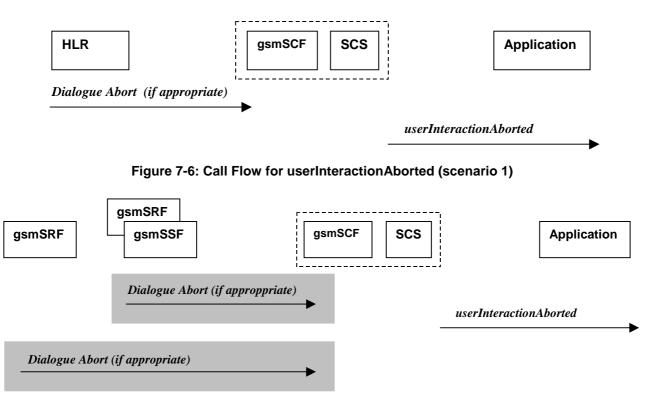

Figure 7-7: Call Flow for userInteractionAborted (scenario 2)

#### **Parameter Mapping**

None.

## 7.1.7 userInteractionFaultDetected

*userInteractionFaultDetected* is a method that indicates to the application that a fault has been detected in the user interaction. This method is invoked e.g. if the call has been deassigned.

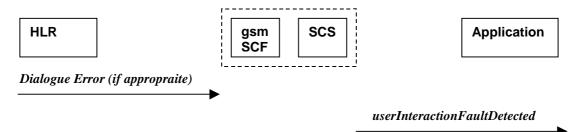

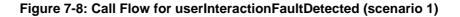

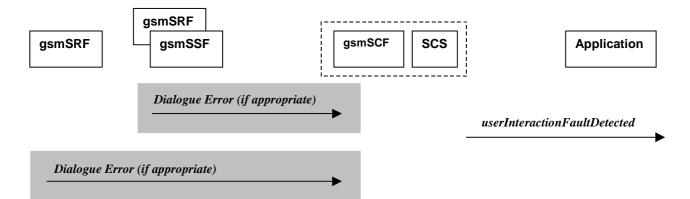

## Figure 7-9: Call Flow for userInteractionFaultDetected (scenario 2)

### **Normal Operation**

Three Alternatives have been identified

1 USSD based interaction between the MS and the gsmSCF

| Pre-conditions | USSD interaction is in progress and a dialogue is running between the HLR and gsmSCF            |
|----------------|-------------------------------------------------------------------------------------------------|
| 1              | The gsmSCF detects or receives an indication that the there is an error in the user interaction |
| 2              | The gsmSCF sends an equivalent internal message to the SCS                                      |
| 3              | The SCS invokes the <i>userInteractionFaultDetected</i> method to the appropriate application   |

### 2. Interaction between a gsmSRF internal to the gsmSSF and the gsmSCF

| Pre-conditions | User interaction is in progress between the gsmSRF and the gsmSCF                             |
|----------------|-----------------------------------------------------------------------------------------------|
| 1              | The gsmSCF detects or receives an indication that there is an error in the user interaction   |
| 2              | The gsmSCF sends an equivalent internal message to the SCS                                    |
| 3              | The SCS invokes the <i>userInteractionFaultDetected</i> method to the appropriate application |

### 3. Interaction between a gsmSRF and the gsmSCF

| Pre-conditions | User interaction is in progress between the gsmSRF and the gsmSCF                               |
|----------------|-------------------------------------------------------------------------------------------------|
| 1              | The gsmSCF detects or receives an indication that the there is an error in the user interaction |
| 2              | The gsmSCF sends an equivalent internal message to the SCS                                      |
| 3              | The SCS invokes the <i>userInteractionFaultDetected</i> method to the appropriate application   |

| From: Dialogue Error | To: userInteractionFaultDetected |
|----------------------|----------------------------------|
|                      | userInteractionIdentifier        |
|                      | fault                            |
| ReturnError          |                                  |

## 7.1.8 sendInfoReq

sendInfoReq is an asynchronous method that sends information to the user.

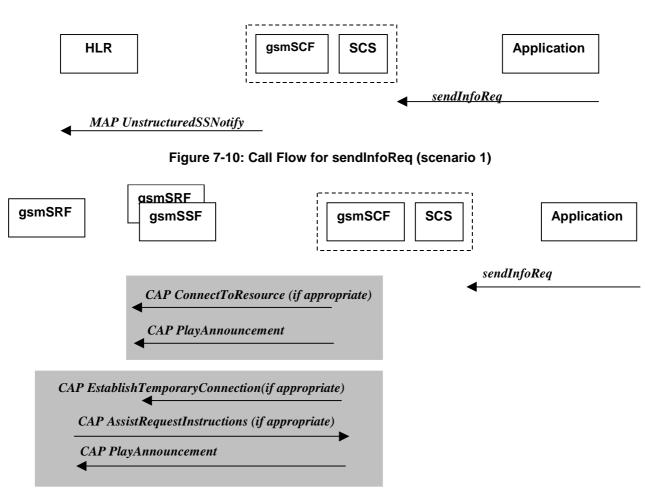

Figure 7-11: Call Flow for sendInfoReq (scenario 2)

#### **Normal Operation**

Three Alternatives have been identified

1 USSD based interaction between the MS and the gsmSCF

| Pre-conditions | USSD interaction                                                                                                    |
|----------------|----------------------------------------------------------------------------------------------------|
| 1              | The application invokes the sendInfo method                                                                                                    |
| 2              | The SCS sends an equivalent internal message to the gsmSCF                                                                                                    |
| 3              | The gsmSCF sends a MAP <i>UnstructuredSS-Notify</i> message to the HLR. If processUnstructuredSS-Request was previously received its result component may be sent containing ussd-DataCodingScheme and ussd-String. |
|                | Note : For call-related USSD cases, the USSD is sent to the calling party.                                                                                                    |

2. Interaction between a gsmSRF internal to the gsmSSF and the gsmSCF

| Pre-conditions |                                                                                                    |  |
|----------------|----------------------------------------------------------------------------------------------------|--|
| 1              | The application invokes the <i>sendInfoReq</i> method                                                                                                    |  |
| 2              | The SCS sends an equivalent internal message to the gsmSCF                                                                                                    |  |
| 3              | The gsmSCF is aware of a gsmSRF internal to the gsmSSF. The gsmSCF sends CAP <i>ConnectToResource</i> , and CAP <i>PlayAnnouncement</i> messages the gsmSSF                                    |  |
|                | Note : The user interaction shall apply to all parties connected to the call segment for the user interactions initiated by the connectToResource and establishTemporaryConnection operations. |  |

## 3. Interaction between a gsmSRF internal to the gsmSSF and the gsmSCF

| Pre-conditions |                                                                                                    |  |
|----------------|----------------------------------------------------------------------------------------------------|--|
| 1              | The application invokes the <i>sendInfoReq</i> method                                                                                                    |  |
| 2              | The SCS sends an equivalent internal message to the gsmSCF                                                                                                    |  |
| 3              | The gsmSCF is aware of an external gsmSRF. The gsmSCF sends CAP <i>EstablishTemporaryConnection</i> message the gsmSSF.                                                                        |  |
| 4              | On receipt of the CAP <i>AssistRequestInstructions</i> message from the gsmSRF, the gsmSCF sends the CAP <i>PlayAnnouncement</i> message to the gsmSRF.                                        |  |
|                | Note : The user interaction shall apply to all parties connected to the call segment for the user interactions initiated by the connectToResource and establishTemporaryConnection operations. |  |

| From: sendInfoReq        | To: MAP unstructuredSS-Notify |
|--------------------------|-------------------------------|
| userInteractionSessionID |                               |
| info (choice)            |                               |
| infoID                   |                               |
| infoData                 | ussd-DataCodingScheme         |
|                          | ussd-String                   |
| infoAddress              |                               |
| variableInfoSet          |                               |
| repeatIndicator          |                               |
| responseRequested        |                               |
| assignmentID             |                               |
|                          | alertingPattern               |
|                          | msisdn                        |

| From: <i>sendInfoReq</i> | To: CAP PlayAnnouncement   |
|--------------------------|----------------------------|
| userInteractionSessionID |                            |
| info (choice)            | InformationToSend (choice) |

| infoID              | inbandInfo                                                                                                    |
|---------------------|----------------------------------------------------------------------------------------------------|
|                     | messageID (choice)                                                                                                    |
|                     | elementaryMessageID                                                                                                    |
|                     | text                                                                                                    |
|                     | messageContent                                                                                                    |
|                     | attributes                                                                                                    |
|                     | elementaryMessageIDs                                                                                                    |
|                     | variableMessage                                                                                                    |
|                     | elementaryMessageID<br>variableParts (sequence of the<br>following choices)<br>integer<br>number<br>time<br>date<br>price<br>numberOfRepetitions |
|                     | duration                                                                                                    |
|                     | interval                                                                                                    |
|                     | tone                                                                                                    |
|                     | toneID                                                                                                    |
|                     | duration                                                                                                    |
| infoData            |                                                                                                    |
| infoAddress         |                                                                                                    |
| variableInfoSet     | The contents are directly mapped to variableParts above                                                                                          |
| variablePartInteger |                                                                                                    |
| variablePartAddress |                                                                                                    |
| variablePartTime    |                                                                                                    |
| variablePartDate    |                                                                                                    |
| variablePartPrice   |                                                                                                    |
| repeatIndicator     | This integer value is directly mapped to <b>numberOfRepetitions</b> above                                                                        |
|                     | disconnectFromIPForbidden (according to responseRequested)                                                                                       |
| responseRequested   | requestAnnouncementComplete                                                                                                    |
| assignmentID        |                                                                                                    |

## 7.1.9 sendInfoRes

*sendInfoRes* is an asynchronous method that informs the application about the start or the completion of a *sendInfoReq()*. This response is called only if the application has requested a response.

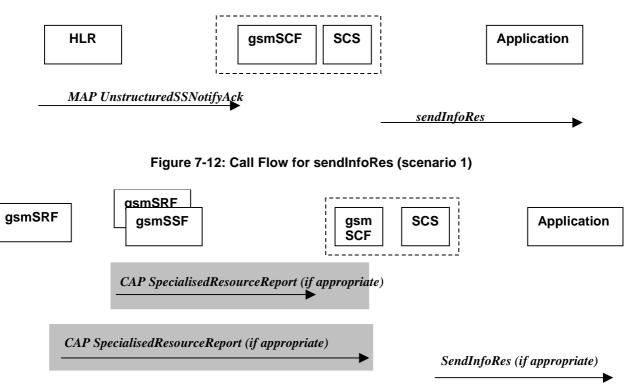

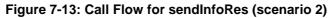

#### **Normal Operation**

Three Alternatives have been identified

1 USSD based interaction between the MS and the gsmSCF

| Pre-conditions | The application has previously invoked the <i>sendInfoReq</i> method and has requested a notification |  |
|----------------|----------------------------------------------------------------------------------------------------|--|
| 1              | The gsmSCF receives an MAP unstructured SS-Notify acknowledgement message from the HLR                |  |
| 2              | The gsmSCF sends an equivalent internal message to the SCS                                            |  |
| 3              | The SCS identifies the correct application and invokes the <i>sendInfoRes</i> method                  |  |

2. Interaction between a gsmSRF internal to the gsmSSF and the gsmSCF

| Pre-conditions | The application has previously invoked the <i>sendInfoReq</i> method and has requested a notification                                                 |  |
|----------------|----------------------------------------------------------------------------------------------------|--|
| 1              | The gsmSCF receives a CAP <i>SpecialisedResourceReport</i> message from the gsmSSF indicating that the announcement has been played to the subscriber |  |
| 2              | The gsmSCF sends an equivalent internal message to the SCS                                                                                            |  |
| 3              | The SCS identifies the correct application and invokes the <i>sendInfoRes</i> method                                                                  |  |

3. Interaction between a gsmSRF internal to the gsmSSF and the gsmSCF

|  | Pre-conditions | The application has previously invoked the <i>sendInfoReq</i> method and has requested a notification |
|--|----------------|----------------------------------------------------------------------------------------------------|
|--|----------------|----------------------------------------------------------------------------------------------------|

| 1 | The gsmSCF receives a CAP <i>SpecialisedResourceReport</i> message from the gsmSRF indicating that the announcement has been played to the subscriber |
|---|----------------------------------------------------------------------------------------------------|
| 2 | The gsmSCF sends an equivalent internal message to the SCS                                                                                            |
| 3 | The SCS identifies the correct application and invokes the <i>sendInfoRes</i> method                                                                  |

#### **Parameter Mapping**

| From: CAP SpecialisedResourceReport | To: sendInfoRes          |
|-------------------------------------|--------------------------|
|                                     | userInteractionSessionID |
|                                     | assignmentID             |
|                                     | response                 |

## 7.1.10 sendInfoErr

sendInfoErr is an asynchronous method that indicates that the request to send information was unsuccessful.

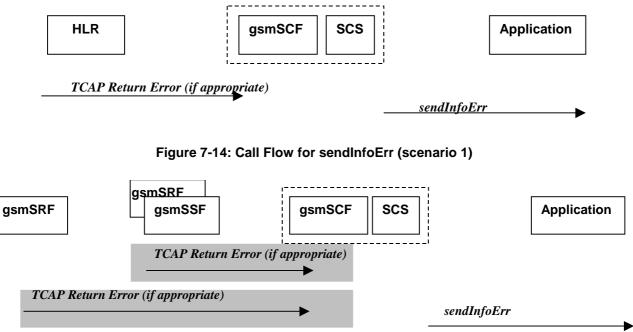

Figure 7-15: Call Flow for sendInfoErr (scenario 2)

#### **Normal Operation**

For:

- 1. USSD based interaction between the MS and the CSE
- 2. Interaction between a gsmSRF internal to the gsmSSF and the CSE
- 3. Interaction between a gsmSRF internal to the gsmSSF and the CSE

| Pre-conditions | The application has previously invoked the <i>sendInfoReq</i> method                                                                                                    |
|----------------|----------------------------------------------------------------------------------------------------|
| 1              | The gsmSCF receives a message from the either the HLR, the gsmSSF or the gsmSRF indicating an error in the previous <i>sendInfoReq</i> method. Alternatively the gsmSCF may internal detect that the application has incorrectly sent the information |

| 2 | The gsmSCF sends an equivalent internal message to the SCS                           |
|---|--------------------------------------------------------------------------------------|
| 3 | The SCS identifies the correct application and invokes the <i>sendInfoErr</i> method |

#### **Parameter Mapping**

| From: TCAP <i>Return Error</i> | To: sendInfoErr          |
|--------------------------------|--------------------------|
|                                | userInteractionSessionID |
| InvokeID                       | assignmentID             |
| Error                          | error                    |

## 7.1.11 sendInfoAndCollectReq

*sendInfoAndCollectReq* is an asynchronous method that plays an announcement or sends other information to the user and collects some information from the user. The announcement usually prompts for a number of characters (for example, these are digits or text strings such as "YES" if the user's terminal device is a phone).

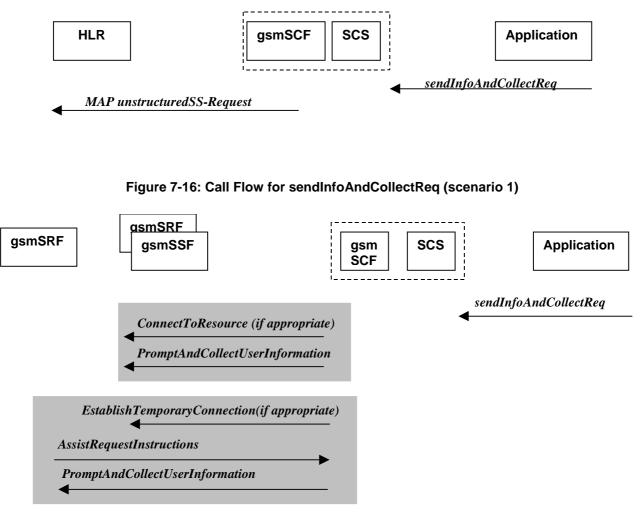

Figure 7-17: Call Flow for sendInfoAndCollectReq (scenario 2)

## **Normal Operation**

Three Alternatives have been identified 1 USSD based interaction between the MS and the gsmSCF

| Pre-conditions | USSD interaction                                                |
|----------------|-----------------------------------------------------------------|
| 1              | The application invokes the <i>sendInfoAndCollectReq</i> method |
| 2              | The SCS sends an equivalent internal message to the gsmSCF      |
| 3              | The gsmSCF sends a MAP unstructuredSS-Request message.          |

## 2. Interaction between a gsmSRF internal to the gsmSSF and the gsmSCF $% \left( {{{\rm{SS}}} \right)_{\rm{SS}}} \right)$

| Pre-conditions |                                                                                                    |
|----------------|----------------------------------------------------------------------------------------------------|
| 1              | The application invokes the <i>sendInfoAndCollectReq</i> method                                                                                                    |
| 2              | The SCS sends an equivalent internal message to the gsmSCF                                                                                                    |
| 3              | The gsmSCF is aware of a gsmSRF internal to the gsmSSF. The gsmSCF sends CAP <i>ConnectToResource</i> and <i>PromptAndCollectUserInformation</i> messages the gsmSSF |

## 3. Interaction between a gsmSRF internal to the gsmSSF and the gsmSCF

| Pre-conditions |                                                                                                    |
|----------------|----------------------------------------------------------------------------------------------------|
| 1              | The application invokes the <i>sendInfoAndCollectReq</i> method                                                                                                    |
| 2              | The SCS sends an equivalent internal message to the gsmSCF                                                                                                    |
| 3              | The gsmSCF is aware of an external gsmSRF. The gsmSCF sends CAP <i>EstablishTemporaryConnection</i> , message the gsmSSF.                                             |
| 4              | On receipt of the CAP <i>AssistRequestInstructions</i> message from the gsmSRF, the gsmSCF sends the CAP <i>PromptAndCollectUserInformation</i> message to the gsmSRF |

| To: MAP unstructuredSS-Request |
|--------------------------------|
|                                |
|                                |
|                                |
| ussd-DataCodingScheme          |
| ussd-String                    |
|                                |
|                                |
|                                |
|                                |
| alertingPattern                |
| msisdn                         |
|                                |
|                                |

| From: sendInfoAndCollectReq | To: CAP PromptAndCollectUserInformation                                                                          |
|-----------------------------|----------------------------------------------------------------------------------------------------|
| userInteractionSessionID    |                                                                                                    |
|                             | disconnectFromIPForbidden (always true)                                                                          |
| info (choice)               |                                                                                                    |
| infoID                      |                                                                                                    |
|                             | InformationToSend (choice)                                                                                       |
|                             | inbandInfo                                                                                                    |
|                             | messageID (choice)                                                                                               |
|                             | elementaryMessageID                                                                                              |
|                             | text                                                                                                    |
|                             | messageContent                                                                                                   |
|                             | attributes                                                                                                    |
|                             | elementaryMessageIDs                                                                                             |
|                             | variableMessage                                                                                                  |
|                             | elementaryMessageID<br>variableParts (sequence of the<br>following choices)<br>integer<br>number<br>time<br>date |
|                             | price<br>numberOfRepetitions                                                                                     |
|                             | duration                                                                                                    |
|                             | interval                                                                                                    |
|                             | tone                                                                                                    |
|                             | toneID                                                                                                    |
|                             | duration                                                                                                    |
| infoData                    |                                                                                                    |
| infoAddress                 |                                                                                                    |
| variableInfo                | The contents are directly mapped to <b>variableParts</b> above                                                   |
| variablePartInteger         |                                                                                                    |
| variablePartAddress         |                                                                                                    |
| variablePartTime            |                                                                                                    |
| variablePartDate            |                                                                                                    |
| variablePartPrice           |                                                                                                    |
| criteria                    | collectedInfo                                                                                                    |

|                   | collectedDigits     |
|-------------------|---------------------|
| minLength         | minimumNbOfDigits   |
| maxLength         | maximumNbOfDigits   |
| endSequence       | endOfReplyDigit     |
|                   | cancelDigit         |
|                   | startDigit          |
| startTimeout      | firstDigitTimeOut   |
| interCharTimeout  | interDigitTimeOut   |
|                   | errorTreatment      |
|                   | interruptableAnnInd |
|                   | voiceInformation    |
|                   | voiceBack           |
| responseRequested |                     |
| assignmentID      |                     |

## 7.1.12 sendInfoAndCollectRes

sendInfoAndCollectRes is an asynchronous method that returns the information collected to the application.

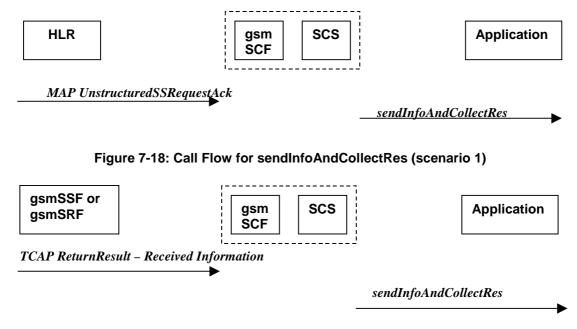

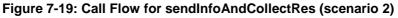

## **Normal Operation**

Two Alternatives have been identified 1 USSD based interaction between the MS and the gsmSCF

| ns The application has invoked a <i>sendInfoAndCollectReq</i> () |  |
|------------------------------------------------------------------|--|
|------------------------------------------------------------------|--|

| 1 | The gsmSCF receives a MAP <i>UnstructuredSS-Request acknowledgement</i> message from the HLR |
|---|----------------------------------------------------------------------------------------------|
| 2 | The gsmSCF sends an equivalent internal message to the SCS                                   |
| 3 | The SCS invokes the <i>sendInfoAndCollectRes</i> method to the correct applications          |

### 2. Interaction with an gsmSRF internal to gsmSSF or external

| Pre-conditions | The application has invoked a <i>sendInfoAndCollectReq</i> ()                                                                                                    |
|----------------|----------------------------------------------------------------------------------------------------|
| 1              | The gsmSCF receives a TCAP <b>ReturnResult</b> from the gsmSSF or the gsmSRF depending on whether a direct or indirect gsmSRF is used containing the Received Information. |
| 2              | The gsmSCF sends an equivalent internal operation to the SCS                                                                                                    |
| 3              | The SCS identifies the correct application instance and invokes the <i>sendinfoAndCollectRes</i> method                                                                    |

#### Parameter Mapping

| From: MAP unstructuredSS-Request acknowledgement | To: sendInfoAndCollectRes |
|--------------------------------------------------|---------------------------|
|                                                  | userInteractionSessionID  |
|                                                  | assignmentID              |
|                                                  | response                  |
| ussd-DataCodingScheme                            | info                      |
| ussd-String                                      |                           |

| From: TCAP Return Result (Received Information) | To: sendInfoAndCollectRes         |
|-------------------------------------------------|-----------------------------------|
|                                                 | userInteractionSessionID          |
|                                                 | assignmentID                      |
|                                                 | response                          |
| DigitsResponse                                  | info (only the digits are mapped) |

## 7.1.13 sendInfoAndCollectErr

*sendInfoAndCollectErr* is an asynchronous method that indicates that the request to send information and collect a response was unsuccessful.

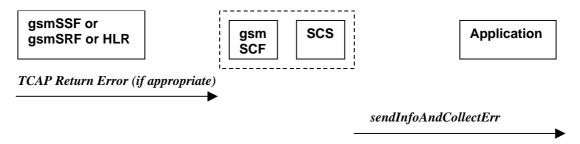

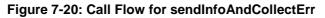

## **Normal Operation**

Two Alternatives have been identified

1 USSD based interaction between the MS and the gsmSCF

| Pre-conditions | The application has invoked a <i>sendInfoAndCollectReq</i> ()                                                                                                    |
|----------------|----------------------------------------------------------------------------------------------------|
| 1              | The gsmSCF detects an error in the <i>sendInfoAndCollectReq</i> method or receives a message form the HLR indicating an error that there is an error in <i>sendInfoAndCollectReq</i> method |
| 2              | The gsmSCF sends an equivalent internal message to the SCS                                                                                                    |
| 3              | The SCS invokes the <i>sendInfoAndCollectErr</i> method to the correct application                                                                                                    |

#### 2. Interaction with an gsmSRF internal to gsmSSF or external gsmSRF

| Pre-conditions | The application has invoked a <i>sendInfoAndCollectReq</i> ()                                                                                              |
|----------------|----------------------------------------------------------------------------------------------------|
| 1              | The gsmSCF either detects and error or receives a TCAP <i>Error</i> from the gsmSSF or the gsmSRF depending on whether a direct or indirect gsmSRF is used |
| 2              | The gsmSCF sends an equivalent internal operation to the SCS                                                                                               |
| 3              | The SCS identifies the correct application instance and invokes the <i>sendInfoAndCollectErr</i> method                                                    |

## **Parameter Mapping**

| From: TCAP <i>Return Error</i> | To: sendInfoAndCollectErr |
|--------------------------------|---------------------------|
|                                | userInteractionSessionID  |
|                                | assignmentID              |
| error                          | error                     |

## 7.1.14 release

*release* is a method that requests that the relationship between the application and the user interaction object be released. It causes the release of the used user interaction resources and interrupts any ongoing user interaction.

### **Call Flow**

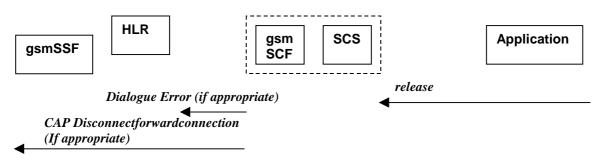

Figure 7-21: Call Flow for release

### **Normal Operation**

Two Alternatives have been identified

1 USSD based interaction

52

| Pre-conditions | The gsmSCF has an open dialogue with the HLR                            |
|----------------|-------------------------------------------------------------------------|
| 1              | The application invokes a <i>release</i>                                |
| 2              | The SCS sends an equivalent internal message to the gsmSCF              |
| 3              | The gsmSCF sends a TCAP <i>Abort</i> message to the HLR if appropriate. |

#### 2 Interaction with a gsmSRF internal to gsmSSF or external gsmSRF

| Pre-conditions | The application has previously invoked the <i>sendInfoAndCollectErr</i> . The gsmSCF is waiting for a response form the user |
|----------------|----------------------------------------------------------------------------------------------------|
| 1              | The application invokes a release                                                                                            |
| 2              | The SCS sends an equivalent internal message to the gsmSCF                                                                   |
| 3              | The gsmSCF sends a CAP <i>DisconnectForwardConnection</i> to the gsmSSF                                                      |

#### Parameter Mapping

| From: <i>release</i>     | To: Dialogue Error |
|--------------------------|--------------------|
| userInteractionSessionID |                    |
|                          | TC-U-ABORT         |
|                          | TC-P-ABORT         |

| From: <i>release</i>     | To: CAP DisconnectForwardConnection |
|--------------------------|-------------------------------------|
| userInteractionSessionID |                                     |

## 7.1.15 abortActionReq

*abortActionReq* is an asynchronous method that aborts a user interaction operation, e.g. a *sendInfoReq*, from the specified call. The call remains otherwise unaffected. The user interaction call service interrupts the current action on the specified call.

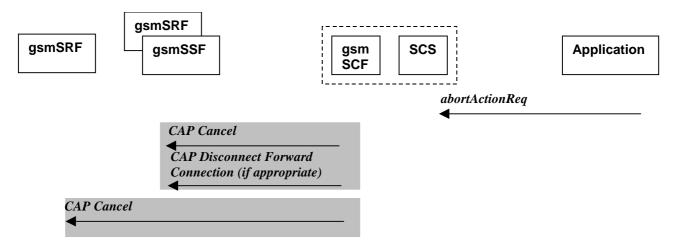

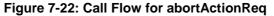

### **Normal Operation**

| Pre-conditions | The application has previously invoked the <i>sendInfoAndCollectErr</i> . The gsmSCF is waiting for a response form the user                                               |
|----------------|----------------------------------------------------------------------------------------------------|
| 1              | The application invokes a <i>abortActionReq</i>                                                                                                    |
| 2              | The SCS sends an equivalent internal message to the gsmSCF                                                                                                    |
| 3              | The gsmSCF sends a CAP <i>Cancel</i> message to the gsmSSF or the gsmSRF as appropriate and may send a CAP <i>DisconnectForwardConnection</i> to the gsmSSF if appropriate |

54

### **Parameter Mapping**

| From: <i>abortActionReq</i> | To: CAP <i>Cancel</i> |
|-----------------------------|-----------------------|
| userInteractionSessionID    |                       |
| assignmentID                | InvokeID              |
|                             | allRequests           |

## 7.1.16 abortActionRes

*abortActionRes* is an asynchronous method that confirms that the request to abort a user interaction operation on a call was successful.

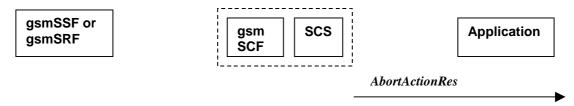

## Figure 7-23: Call Flow for abortActionRes

There is no equivalent CAP/MAP mapping message

## **Normal Operation**

| Pre-conditions | The application has previously invoked the <i>abortActionRes</i> . The gsmSCF has sent the necessary instruction to the gsmSSF or the gsmSRF and is running a timer awaiting for any possible error return message. This timer expires and no errors are returned |
|----------------|----------------------------------------------------------------------------------------------------|
| 2              | The gsmSCF determines that the CAP <i>Cancel</i> operation was successful. The gsmSCF sends an equivalent internal message to the SCS                                                                                                    |
| 3              | The SCS invokes the <i>abortActionRes</i> method to the appropriate application.                                                                                                    |

## 7.1.17 abortActionErr

*abortActionErr* is an asynchronous method that indicates that the request to abort a user interaction on a call resulted in an error.

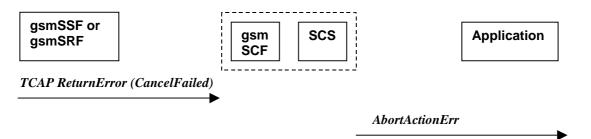

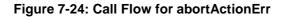

#### Parameter Mapping

| rom: TCAP error primitive To: <i>abortActionErr</i> |                          |
|-----------------------------------------------------|--------------------------|
|                                                     | userInteractionSessionID |
|                                                     | assignmentID             |
|                                                     | error                    |
| TC-U-ERROR                                          |                          |

# 8 Generic Message Transfer Service WAP Call Flows

## 8.1 User Interaction

No mapping of parameters is defined for the case where the sending of information is realised via WGP/WPP. The reason for this is that the WAP Forum does not specify a mapping either from the Push Access Protocol (used between Application Server and WGP/WPP) onto the Push Over-the-Air Protocol (used between WGP/WPP and terminal).

## 8.1.1 sendInfoReq

When the sendInfoReq is used to send a text message (e.g. URL or textual notification) to the terminal, the SCS can use the WAP Gateway/Push Proxy (WGP/WPP) as underlying mechanism to deliver the message to the terminal.

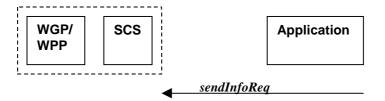

Figure 8-1: Call Flow for sendInfoReq

## **Normal Operation**

1. Sending of messages via the WGP/WPP

| Pre-conditions |                                                             |
|----------------|-------------------------------------------------------------|
| 1              | The application invokes the <i>sendInfo</i> method          |
| 2              | The SCS sends an equivalent internal message to the WGP/WPP |

## 8.1.2 sendInfoRes

**sendInfoRes** is an asynchronous method that informs the application about the start or the completion of a **sendInfoReq**(). This response is called only if the application has requested a response.

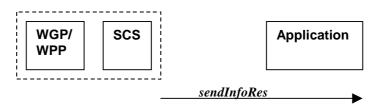

## Figure 8-2: Call Flow for sendInfoRes

## **Normal Operation**

1. Sending of messages via the WGP/WPP

| Pre-conditions | The application has previously invoked the <i>sendInfoReq</i> method and has requested a notification |
|----------------|----------------------------------------------------------------------------------------------------|
| 1              | The SCS receives an internal message from the WGP/WPP                                                 |
| 2              | The SCS identifies the correct application and invokes the <i>sendInfoRes</i> method                  |

# 8.1.3 sendInfoErr

sendInfoErr is an asynchronous method that indicates that the request to send information was unsuccessful.

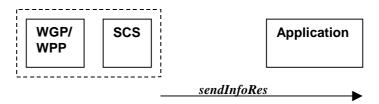

## Figure 8-3: Call Flow for sendInfoRes

## **Normal Operation**

1. Sending of messages via the WGP/WPP

| Pre-conditions | The application has previously invoked the <i>sendInfoReq</i> method                 |
|----------------|--------------------------------------------------------------------------------------|
| 1              | The WGP/WPP sends an internal message to the SCS                                     |
| 2              | The SCS identifies the correct application and invokes the <i>sendInfoErr</i> method |

# 9 User Status Service CAMEL Flows

The User Status (US) interface class allows applications to obtain the status of mobile telephony users.

# 9.1 triggeredStatusReportingStartReq

*TriggeredStatusReportingStartReq* is a method that is used to subscribe to triggered user status notifications so that events can be sent to the application.

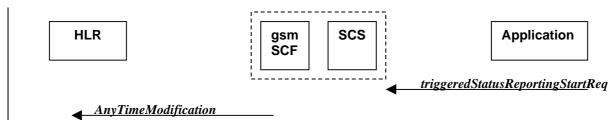

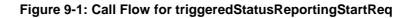

## **Normal Operation**

| Pre-conditions | An agreement is established between the network operator and the service provider for the event notification to be enabled                                                                                                    |
|----------------|----------------------------------------------------------------------------------------------------|
| 1              | The application invokes the <i>triggeredStatusReportingStartReq</i> method                                                                                                    |
| 2              | The gsmSCF sends a MAP <i>AnyTimeModification</i> to the HLR in order to activate the CAMEL subscription Information (M-CSI).<br>In case the Status Report is requested for multiple users, multiple ATM requests are sent to the HLR. |

### **Parameter Mapping**

| From: triggeredStatusReportingStartReq | To: MAP AnyTimeModification                                                                                                    |  |
|----------------------------------------|----------------------------------------------------------------------------------------------------|--|
|                                        |                                                                                                    |  |
| appStatus                              |                                                                                                    |  |
| users                                  | subscriberIdentity                                                                                                    |  |
|                                        | modificationInstruction in modificationRequestFor-<br>CSI has value 'activate', for M-CSI<br>(Mobility CAMEL Subscription Information) |  |
| assignmentID                           |                                                                                                    |  |
|                                        | gsmSCF-Address                                                                                                    |  |

# 9.2 triggeredStatusReportingStop

triggeredStatusReportingStop is a method that is used by the application to disable triggered user status notifications.

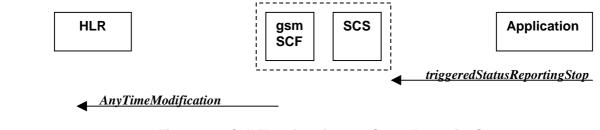

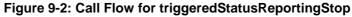

**Normal Operation** 

| Pre-conditions | An agreement is established between the network operator and the service provider for the status notification to be disabled                                                                                                    |
|----------------|----------------------------------------------------------------------------------------------------|
| 1              | The application invokes the <i>triggeredStatusReportingStop</i> method                                                                                                    |
| 2              | The gsmSCF sends a MAP <i>AnyTimeModificaitonRequest</i> to the HLR in order to de-activate the CAMEL Subscription Information (M-CSI).<br>In case stopping Status Reporting is requested for multiple users, multiple ATM requests are sent to the HLR. |

### **Parameter Mapping**

| From: triggeredStatusReportingStop                | To: MAP AnyTimeModification                                                                                                    |
|---------------------------------------------------|----------------------------------------------------------------------------------------------------|
| stopRequest<br>assignmentID<br>stopScope<br>users | subscriberIdentity<br>(either extracted from assignmentID,<br>or mapped from 'users')<br>modificationInstruction in modificationRequestFor-<br>CSI has value 'deactivate', for M-CSI<br>(Mobility CAMEL Subscription Information) |
|                                                   | gsmSCF-Address                                                                                                    |

# 9.3 statusReportReq

*statusReportReq* is a method that is used by the application to request a user status report. Note that this can be requested for multiple users at the same time.

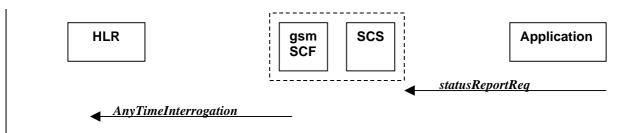

## Figure 9-3: Call Flow for statusReportReq

## **Normal Operation**

| Pre-conditions |                                                                                                    |
|----------------|----------------------------------------------------------------------------------------------------|
| 1              | The application invokes the <i>statusReportReq</i> method                                                                                                    |
| 2              | The gsmSCF sends a MAP <i>AnyTimeInterrogateRequest</i> to the HLR in order to request the subscriber status<br>In case the Status Report is requested for multiple users, multiple ATI requests are sent to the HLR. |

| From: statusReportReq | To: MAP Any Time Interrogation |  |
|-----------------------|--------------------------------|--|
|                       | Invoke id                      |  |

| appStatus    |                                                                                              |
|--------------|----------------------------------------------------------------------------------------------|
| users        | subscriberIdentity                                                                           |
|              | requestedInfo (sequence of optional indicators, of<br>which only subscriberState is present) |
|              | gsmSCF-Address                                                                               |
| assignmentID |                                                                                              |

# 9.4 statusReportRes

*statusReportRes* is a method that is used by the HLR/SCS towards the application, in response to an earlier request for a user status report. Note that this can be requested for multiple users at the same time.

| !              |                   |
|----------------|-------------------|
| gsm<br>SCF SCS | Application       |
| <u> </u> i     |                   |
| Ack            | Status Report Res |
|                | SCF               |

## Figure 9-4: Call Flow for statusReportRes

## **Normal Operation**

| Pre-conditions | The application has invoked a <i>statusReportReq</i> method, and this request has been forwarded to the HLR.                                                                                                    |
|----------------|----------------------------------------------------------------------------------------------------|
| 1              | The HLR sends a MAP <i>AnyTimeInterrogationAck</i> to the HLR/SCS in response to the earlier request.                                                                                                    |
| 2              | The gsmSCF/SCS respond to the application via <i>StatusReportRes</i> .<br>In case the Status Report was requested for multiple users, multiple ATI ack's are collected in the gsmSCF/SCS before a response is sent back to the Application. |

| To: statusReportRes | From: MAP AnyTimeInterrogationAck                                                          |
|---------------------|--------------------------------------------------------------------------------------------|
|                     | Invoke id                                                                                  |
| assignmentID        |                                                                                            |
| status              |                                                                                            |
| userID              |                                                                                            |
| statusCode          |                                                                                            |
|                     | subscriberInfo (sequence of optional parameters, of<br>which only subscriberState present) |
| status              | subscriberState                                                                            |

# 9.5 triggeredStatusReport

*triggeredStatusReport* is a method that is used to notify the application of the arrival of a requested user status report event.

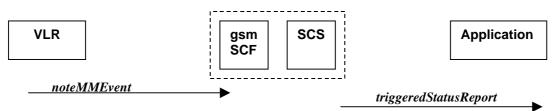

## Figure 9-5: Call Flow for triggeredStatusReport

## Normal Operation

| Pre-conditions | The Application has requested triggeredStatusReporting          |
|----------------|-----------------------------------------------------------------|
| 1              | The VLR sends a MAP <i>noteMM-Event</i> message to the CSE/SCS  |
| 2              | The SCS sends a <i>triggeredStatusReport</i> to the Application |

### Parameter Mapping

| To triggeredStatusReport | From: MAP noteMM-Event |
|--------------------------|------------------------|
| status                   |                        |
| userID                   | msisdn                 |
| statusCode               |                        |
| status                   | event-Met              |
|                          | serviceKey             |
|                          | imsi                   |
| assignmentID             |                        |

# 10 User Status Service core-MAP Flows

The User Status (US) interface class allows applications to obtain the status of mobile telephony users.

# 10.1 statusReportReq

*statusReportReq* is a method that is used by the application to request a user status report. Note that this can be requested for multiple users at the same time

60

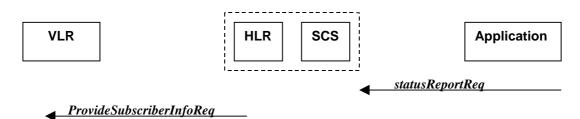

### Figure 10-1: Call Flow for statusReportReq

## **Normal Operation**

| Pre-conditions |                                                                                                    |
|----------------|----------------------------------------------------------------------------------------------------|
| 1              | The application invokes the <i>statusReportReq</i> method                                                                                                    |
| 2              | The HLR sends a MAP <i>ProvideSubscriberInfoRequest</i> to the VLR in order to request the subscriber status<br>In case the Status Report is requested for multiple users, multiple PSI requests are sent to the VLR. |

#### **Parameter Mapping**

| From: statusReportReq | To: MAP ProvideSubscriberInfo                                                                |
|-----------------------|----------------------------------------------------------------------------------------------|
|                       | Invoke id                                                                                    |
| appStatus             |                                                                                              |
| users                 | imsi (deduced from information in 'users')                                                   |
|                       | requestedInfo (sequence of optional indicators, of<br>which only subscriberState is present) |
| assignmentID          |                                                                                              |

# 10.2 statusReportRes

*statusReportRes* is a method that is used by the HLR/SCS towards the application, in response to an earlier request for a user status report. Note that this can be requested for multiple users at the same time

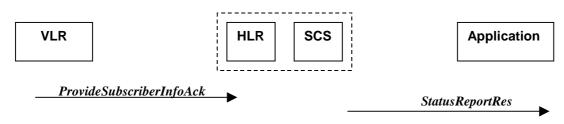

Figure 10-2: Call Flow for statusReportRes

## **Normal Operation**

| Pre-conditions | The application has invoked a <i>statusReportReq</i> method, and this request has been forwarded to the VLR. |
|----------------|----------------------------------------------------------------------------------------------------|
| 1              | The VLR sends a MAP <i>ProvideSubscriberInfoAck</i> to the HLR/SCS in response to the earlier request.       |

| 2 | The HLR/SCS respond to the application via <i>StatusReportRes</i> .                                 |
|---|----------------------------------------------------------------------------------------------------|
|   | In case the Status Report was requested for multiple users, multiple PSI ack's are collected in the |
|   | HLR/SCS before a response is sent back to the Application.                                          |

#### **Parameter Mapping**

| To: statusReportRes | From: MAP <i>ProvideSubscriberInfoAck</i>                                                  |
|---------------------|--------------------------------------------------------------------------------------------|
|                     | Invoke id                                                                                  |
| assignmentID        |                                                                                            |
| status              |                                                                                            |
| userID              |                                                                                            |
| statusCode          |                                                                                            |
|                     | subscriberInfo (sequence of optional parameters, of<br>which only subscriberState present) |
| status              | subscriberState                                                                            |

# 11 Network User Location Call Flows

The Network User Location (NUL) provides location information, based on network-related information

Using the NUL functions, an application programmer can request the VLR number, the Location Area Identifier, geodatic Location Information and the Cell Global Identification and other mobile telephony specific location information, if the network is able to support the corresponding capability

# 11.1 locationReportReq

*locationReportReq* is a method used by the application to request for mobile-related location information on one or several users<sup>12</sup>.

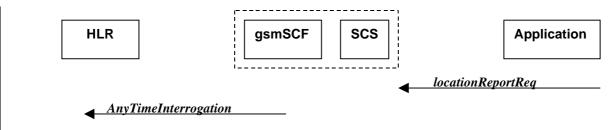

Figure 11-1: Call Flow for locationReportReq

### **Normal Operation**

| Pre-conditions | An agreement is established between the network operator and the service provider for the <i>locationReportReq</i> to be enabled |
|----------------|----------------------------------------------------------------------------------------------------|
| 1              | The application invoked the <i>locationReportReq</i> method                                                                      |

<sup>&</sup>lt;sup>12</sup> note that a request of location information for several users has to be mapped to several MAP-operation-requests

| 2 | The gsmSCF sends a MAP <i>AnyTimeInterrogationReq</i> to the HLR. |
|---|-------------------------------------------------------------------|
|   |                                                                   |

## **Parameter Mapping**

| From: <i>locationReportReq</i> | To: MAP AnyTimeInterrogationReq                                                                  |
|--------------------------------|--------------------------------------------------------------------------------------------------|
|                                | invokeID                                                                                         |
| appLocationCamel               |                                                                                                  |
| users                          | subscriberIdentity                                                                               |
|                                | gsmSCF-Address                                                                                   |
|                                | requestedInfo (sequence of optional indicators, of<br>which only locationInformation is present) |
| assignmentID                   |                                                                                                  |

# 11.2 locationReportRes

*locationReportRes* is a method that delivers a mobile location report towards the application. The report contains mobile-related location information for one or several users<sup>13</sup>.

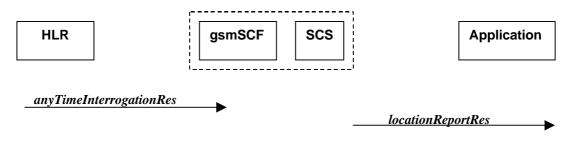

Figure 11-2: Call Flow for locationReportRes

#### **Normal Operation**

| Pre-conditions |                                                                                      |
|----------------|--------------------------------------------------------------------------------------|
| 1              | The application invoked the <i>locationReportReq</i> method                          |
| 2              | The SCS responds to the application via a <i>locationReportRes</i> method invocation |

| From: MAP Any Time Interrogation Ack                                                     | To: locationReportRes |
|------------------------------------------------------------------------------------------|-----------------------|
| invokeId                                                                                 |                       |
|                                                                                          | assignmentID          |
| subscriberInfo (sequence of optional parameters, of<br>which only locationInformation is |                       |

<sup>13</sup> note that a request of location information for several users has to be mapped to several MAP-operation-requests

| present)                         |                                                                                        |
|----------------------------------|----------------------------------------------------------------------------------------|
| locationInformation              | locations                                                                              |
|                                  | UserID                                                                                 |
|                                  | StatusCode                                                                             |
| geographicalInformation          | GeographicalPosition                                                                   |
| geodeticInformation              | (geodeticInformation is mapped if present,<br>otherwise geographicInformation is used) |
| ageOfLocationInformation         | Timestamp (calculated from ageOfLocationInfo)                                          |
| vlr-number                       | VlrNumber                                                                              |
| locationNumber                   | LocationNumber                                                                         |
| cellGlobalIdorServiceAreaIdOrLai | CellidOrLai                                                                            |
| extensionContainer               |                                                                                        |
| selectedLSA-Id                   |                                                                                        |
| msc-Number                       |                                                                                        |
| currentLocationRetrieved         |                                                                                        |

# 11.3 locationReportErr

locationReportErr is a method that indicates that the location report request has failed.

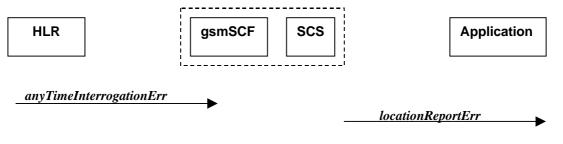

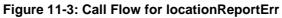

### Normal Operation

| Pre-conditions |                                                             |
|----------------|-------------------------------------------------------------|
| 1              | The application invoked the <i>locationReportReq</i> method |

| From: MAP anyTimeInterrogationErr | To: locationReportErr |
|-----------------------------------|-----------------------|
|                                   | assignmentID          |
| SystemFailure                     | cause                 |
| ATI-NotAllowed                    |                       |

| DataMissing         |            |
|---------------------|------------|
| UnexpectedDataValue |            |
| UnknownSubscriber   |            |
|                     | diagnostic |
|                     |            |

#### periodicLocationReportingStartReq 11.4

periodicLocationReportingStartReq is a method used by the application to request for periodic mobile location reports on one or several users  $^{14}$ .

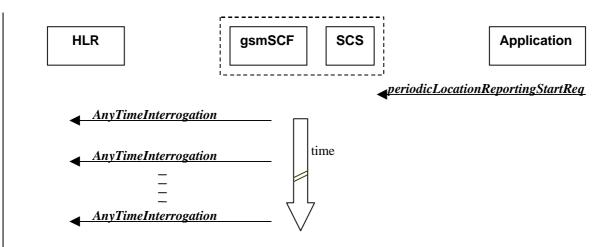

## Figure 11-4: Call Flow for periodicLocationReportingStartReq

## **Normal Operation**

| Pre-conditions | An agreement is established between the network operator and the service provider for the <i>periodicLocationReportingStartReq</i> to be enabled |
|----------------|----------------------------------------------------------------------------------------------------|
| 1              | The application invoked the <i>periodicLocationReportingStartReq</i> method                                                                      |
| 2              | The gsmSCF sends a MAP <i>AnyTimeInterrogationReq</i> to the HLR, and repeats this according to the requested time interval                      |

## **Parameter Mapping**

| From: <i>periodicLocationReportingStartReq</i> | To: MAP AnyTimeInterrogationReq                                                                  |
|------------------------------------------------|--------------------------------------------------------------------------------------------------|
|                                                | invokeID                                                                                         |
| appLocation                                    |                                                                                                  |
| users                                          | subscriberIdentity                                                                               |
|                                                | gsmSCF-Address                                                                                   |
|                                                | requestedInfo (sequence of optional indicators, of<br>which only locationInformation is present) |

 $<sup>^{14}</sup>$  note that a request of location information for several users has to be mapped to several MAP-operation-requests

65

| reportingInterval |  |
|-------------------|--|
| assignmentID      |  |

# 11.5 periodicLocationReportingStop

*periodicLocationReportingStop* is a method used by the application to stop the sending of periodic mobile location reports for one or several users<sup>15</sup>.

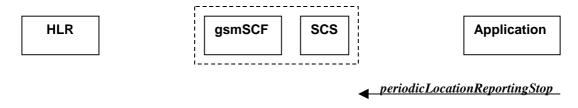

## Figure 11-5: Call Flow for periodicLocationReportingStop

#### **Normal Operation**

| Pre-conditions |                                                                                                    |
|----------------|----------------------------------------------------------------------------------------------------|
| 1              | The application invoked the <i>periodicLocationReportingStartReq</i> method                                                                                                    |
| 2              | The gsmSCF stops the periodic sending of MAP <i>AnyTimeInterrogationReq</i> to the HLR, for the subscribers as indicated in the stop request (for details of StopRequest see e.g. with triggeredLocationReportingStop) |

#### **Parameter Mapping**

None.

# 11.6 periodicLocationReport

*periodicLocationReport* is a method that provides periodic delivery of mobile location reports. The reports are containing mobile-related location information for one or several users<sup>16</sup>.

<sup>15</sup> note that a request of location information for several users has to be mapped to several MAP-operation-requests

<sup>16</sup> note that a request of location information for several users has to be mapped to several MAP-operation-requests

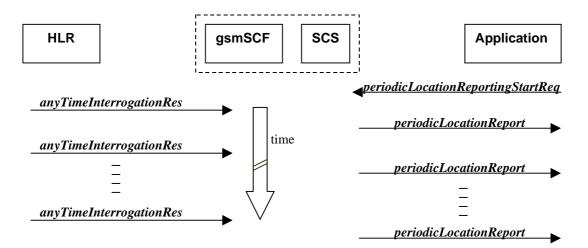

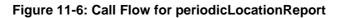

## **Normal Operation**

| Pre-conditions |                                                                             |
|----------------|-----------------------------------------------------------------------------|
| 1              | The application invoked the <i>periodicLocationReportingStartReq</i> method |

| From: MAP AnyTimeInterrogationAck                                                | To: locationReportRes                                                                                          |  |
|----------------------------------------------------------------------------------|----------------------------------------------------------------------------------------------------|--|
| invokeID                                                                         | assignmentID                                                                                                   |  |
| subscriberInfo (sequence of optional parameters, of<br>which only is<br>present) |                                                                                                    |  |
| locationInformation                                                              | locations                                                                                                    |  |
|                                                                                  | UserID                                                                                                    |  |
|                                                                                  | StatusCode                                                                                                    |  |
| geographicalInformation<br>geodeticInformation                                   | GeographicalPosition<br>(geodeticInformation is mapped if present,<br>otherwise geographicInformation is used) |  |
| ageOfLocationInfromation                                                         | Timestamp                                                                                                    |  |
| vlr-number                                                                       | VlrNumber                                                                                                    |  |
| locationNumber                                                                   | LocationNumber                                                                                                 |  |
| cellGlobalIdorServiceAreaIdOrLai                                                 | CellidOrLai                                                                                                    |  |
| extensionContainer                                                               |                                                                                                    |  |
| selectedLSA-Id                                                                   |                                                                                                    |  |
| msc-Number                                                                       |                                                                                                    |  |
| currentLocationRetrieved                                                         |                                                                                                    |  |

# 11.7 periodicLocationReportErr

*periodicLocationReportErr* is a method that indicates that the requested periodic location report has failed. Note that errors only concerning individual users are reported in the ordinary periodicLocationReport() message.

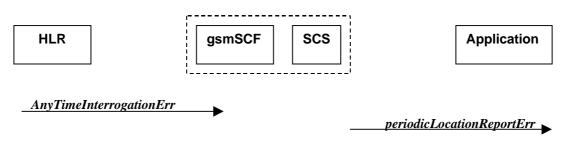

Figure 11-7: Call Flow for periodicLocationReportErr

## **Normal Operation**

| Pre-conditions |                                                                             |
|----------------|-----------------------------------------------------------------------------|
| 1              | The application invoked the <i>periodicLocationReportingStartReq</i> method |

## Parameter Mapping

| From: MAP anyTimeInterrogationErr | To: periodicLocationReportErr |
|-----------------------------------|-------------------------------|
|                                   | assignmentID                  |
| SystemFailure                     | cause                         |
| ATI-NotAllowed                    |                               |
| DataMissing                       |                               |
| UnexpectedDataValue               |                               |
| UnknownSubscriber                 |                               |
|                                   |                               |
|                                   | diagnostic                    |
| gsmSCF-Address                    |                               |

# 11.8 triggeredLocationReportingStartReq

*triggeredLocationReportingStartReq* is a method used by the application to request for user location reports, containing mobile related information, when the location is changed (the report is triggered by the location change, e.g. change of VLR number, change of Global Cell Identification or other location information if available).

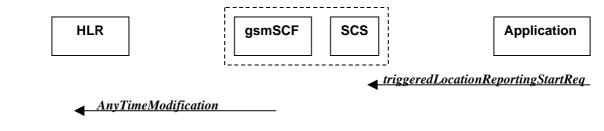

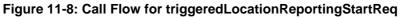

## Normal Operation

| Pre-conditions | An agreement is established between the network operator and the service provider for the <i>triggeredLocationReportingStartReq</i> to be disabled                                                                                          |
|----------------|----------------------------------------------------------------------------------------------------|
| 1              | The application invoked the <i>triggeredLocationReportingStartReq</i> method                                                                                                    |
| 2              | The gsmSCF sends a MAP <i>AnyTimeModificationReq</i> to the HLR in order to activate the CAMEL subscription Information (M-CSI).<br>In case the Location Report is requested for multiple users, multiple ATM requests are sent to the HLR. |

## **Parameter Mapping**

| From: triggeredLocationReportingStartReq | To: MAP AnyTimeModificationReq                                                                                                    |
|------------------------------------------|----------------------------------------------------------------------------------------------------|
| appLocation                              |                                                                                                    |
| users                                    | subscriberIdentity                                                                                                    |
|                                          | modificationInstruction in modificationRequestFor-<br>CSI has value 'activate', for M-CSI<br>(Mobility CAMEL Subscription Information) |
|                                          | gsmSCF-Address                                                                                                    |
| triggers                                 |                                                                                                    |
|                                          |                                                                                                    |

# 11.9 triggeredLocationReportingStop

*triggeredLocationReportingStop* is a method used by the application to request that triggered mobile location reporting should stop.

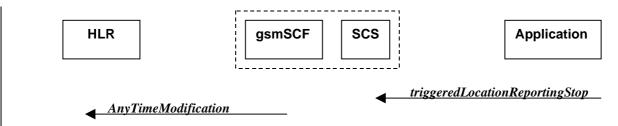

## Figure 11-9: Call Flow for triggeredLocationReportingStop

### **Normal Operation**

| Pre-conditions |                                                                                                    |
|----------------|----------------------------------------------------------------------------------------------------|
| 1              | The application has initiated a <b>triggered Location Report</b> assignment method                                                                                                    |
| 2              | The gsmSCF sends a MAP <i>AnyTimeModificationReq</i> to the HLR in order to de-activate the CAMEL subscription Information (M-CSI).<br>In case stopping of triggered location reporting is requested for multiple users, multiple ATM requests are sent to the HLR. |

**Parameter Mapping** 

69

| From: <i>triggeredLocationReportingStop</i>       | To: MAP AnyTimeModificationReq                                                                                                    |
|---------------------------------------------------|----------------------------------------------------------------------------------------------------|
| stopRequest<br>assignmentID<br>stopScope<br>users | subscriberIdentity<br>(either extracted from assignmentID,<br>or mapped from 'users')<br>modificationInstruction in ModificationRequestFor-<br>CSI has value 'deactivate', for M-CSI<br>(Mobility CAMEL Subscription Information) |
|                                                   |                                                                                                    |
|                                                   |                                                                                                    |
|                                                   | gsmSCF-Address                                                                                                    |
|                                                   |                                                                                                    |

# 11.10 triggeredLocationReport

*triggeredLocationReport* is a method providing the delivery of a report that is indicating that one or several user's mobile location has changed.

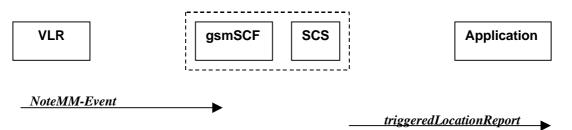

## Figure 11-10: Call Flow for triggeredLocationReport

## **Normal Operation**

| Pre-conditions |                                                                              |
|----------------|------------------------------------------------------------------------------|
| 1              | The application invoked the <i>triggeredLocationReportingStartReq</i> method |

| From: MAP NoteMM-Event | To: triggeredLocationReport |
|------------------------|-----------------------------|
|                        | assignmentID                |
| serviceKey             |                             |
| imsi                   |                             |
| msisdn                 |                             |
| locationInformation    | location                    |
|                        | UserID (from msisdn)        |
|                        | StatusCode                  |

| geographicalInformation          | GeographicalPosition                          |
|----------------------------------|-----------------------------------------------|
| geodeticInformation              |                                               |
| ageOfLocationInformation         | Timestamp (calculated from ageOfLocationInfo) |
| vlr-number                       | VlrNumber                                     |
| locationNumber                   | LocationNumber                                |
| cellGlobalIdorServiceAreaIdOrLai | CellidOrLai                                   |
| extensionContainer               |                                               |
| selectedLSA-Id                   |                                               |
| msc-Number                       |                                               |
| currentLocationRetrieved         |                                               |
| eventMet                         | criterion                                     |

# 11.11 triggeredLocationReportErr

*triggeredLocationReportErr* is a method indicates that a requested triggered location report has failed. Note that errors only concerning individual users are reported in the ordinary *triggeredLocationReport* message.

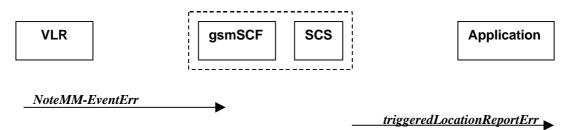

Figure 11-11: Call Flow for triggeredLocationReportErr

## **Normal Operation**

| Pre-conditions |                                                                              |
|----------------|------------------------------------------------------------------------------|
| 1              | The application invoked the <i>triggeredLocationReportingStartReq</i> method |
| 2              | The gsmSCF sends a MAP AnyTimeModificationReq to the HLR                     |

| From: MAP <i>NoteMM-EventErr</i> | To: triggeredLocationReportErr |
|----------------------------------|--------------------------------|
|                                  | assignmentID                   |
| dataMissing                      | cause                          |
| unexpectedDataValue              |                                |
| unknownSubscriber                |                                |
| MM-EventNotSupported             |                                |

diagnostic

## 12 Terminal Capabilities WAP Call Flows

The Terminal Capabilities SCF allows the application to request Terminal Capabilities.

## 12.1 getTerminalCapabilities

*getTerminalCapabilities* is a method that will result in the SCS asking the WAP Gateway/Push Proxy (WGP/WPP) to return the terminal capabilities. The *getTerminalCapabilities* method is a synchronous method and therefore no arrow is shown from SCS towards Application.

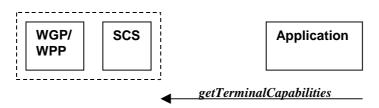

Figure 12-1: Call Flow for getTerminalCapabilities

#### **Parameter mapping**

No mapping of parameters is defined. The reason for this is that the WAP Forum does not specify a mapping either from the Push Access Protocol (used between Application Server and WGP/WPP) onto the Push Over-the-Air Protocol (used between WGP/WPP and terminal).

## 13 Data Session Control Service CAMEL Call Flows

## 13.1 Data Session Manager

The session manager interface provides the management functions to the data session service capability features. The application programmer can use this interface to enable or disable data session-related event notifications.

In order to ensure that the mobility events are transparent to the Data Session SCF, the same gsmSCF address must be used in the GPRS-CSI for the detection points: PDP Context Establishment, PDP Context Establishment Acknowledge and Change of Position.

## 13.1.1 enableDataSessionNotification

enableDataSessionNotification is used to enable data session-related notifications to be sent to the application.

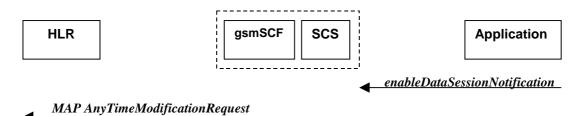

#### Figure 13-1: Call Flow for enableDataSessionNotification

#### **Normal Operation**

| Pre-conditions | An agreement is established between the network operator and the service provider for the event notification to be enabled                                                                                                    |
|----------------|----------------------------------------------------------------------------------------------------|
| 1              | The application invokes the <i>enableDataSessionNotification</i> method                                                                                                    |
| 2              | The gsmSCF sends a MAP <i>AnyTimeModification</i> to the HLR in order to activate the necessary CAMEL Subscription Information (GPRS-CSI) Note : CAMEL phase 3 only allows for activation/deactivation of the CSI and not modification of the contents of the CSIs. |

#### **Parameter Mapping**

| From: enableDataSessionNotification | To: MAP AnyTimeModification                                                                                                    |
|-------------------------------------|----------------------------------------------------------------------------------------------------|
|                                     |                                                                                                    |
|                                     |                                                                                                    |
| appInterface                        |                                                                                                    |
|                                     |                                                                                                    |
|                                     |                                                                                                    |
|                                     | -                                                                                                    |
|                                     |                                                                                                    |
| eventCriteria                       | GPRS CAMEL Subscription Information                                                                                                    |
|                                     | r in the second second s |
|                                     | CDDC CCI                                                                                                    |
|                                     | GPRS-CSI                                                                                                    |
|                                     |                                                                                                    |
| OriginatingAddress                  | gsmSCF Address                                                                                                    |
|                                     | gomb er muress                                                                                                    |
|                                     |                                                                                                    |
| assignmentID                        |                                                                                                    |
| 0                                   |                                                                                                    |
|                                     |                                                                                                    |

### 13.1.2 disableDataSessionNotification

disableDataSessionNotification is used by the application to disable data session notifications.

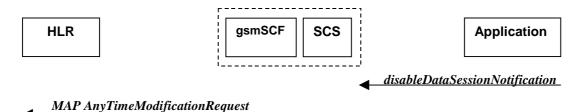

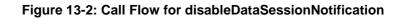

#### Normal Operation

| Pre-conditions | An agreement is established between the network operator and the service provider for the event notification to be disabled                                                                                                    |
|----------------|----------------------------------------------------------------------------------------------------|
| 1              | The application invokes the <i>disableDataSessionNotification</i> method                                                                                                    |
| 2              | The gsmSCF sends a MAP <i>AnyTimeModification</i> to the HLR in order to de-activate the necessary CAMEL Subscription Information. Note that CAMEL Phase 3 only allows the capability to activate/deactivate CSI and not to modify the triggering information. |

#### **Parameter Mapping**

| From: disableDataSessionNotification | To: MAP AnyTimeModification         |
|--------------------------------------|-------------------------------------|
| eventCriteria                        | GPRS CAMEL Subscription Information |
|                                      | GPRS-CSI                            |
| OriginatingAddress                   | gsmSCF Address                      |
|                                      |                                     |
| assignmentID                         |                                     |

## 13.1.3 dataSessionEventNotify

*dataSessionEventNotify* notifies the application of the arrival of a data session-related event.

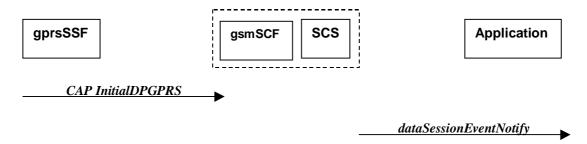

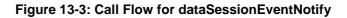

#### **Normal Operation**

| Pre-conditions | Call notifications have been enabled using the <i>enableDataSessionNotification</i> method on the Data Session Manager interface  |
|----------------|----------------------------------------------------------------------------------------------------|
| 1              | A data session request arrives at the gsmSSF causing initial triggering to the gsmSCF CAP <i>InitialDPGPRS</i>                    |
| 2              | The gsmSCF recognizes the need for an API service and passes the triggering information to the SCS                                |
| 3              | The SCS identifies the application responsible for handling the data session and invokes the <i>dataSessionEventNotify</i> method |

#### **Parameter Mapping**

| From: CAP <i>InitialDPGPRS</i> | To: dataSessionlEventNotify |
|--------------------------------|-----------------------------|
| serviceKey                     |                             |

| gPRSEventType        |                    |
|----------------------|--------------------|
| mSISDN               | eventInfo          |
| accessPointName      | OriginatingAddress |
|                      | DestinationAddress |
| iMSI                 |                    |
| timeAndTimeZone      |                    |
| gPRSMSClass          |                    |
| рDPТуре              |                    |
| qualityOfService     |                    |
| routeingAreaIdentity |                    |
| chargeID             |                    |
| sGSNCapabilities     |                    |
|                      | assignmentID       |
|                      | appInterface       |

75

## 13.1.4 dataSessionAborted

*dataSessionAborted* indicates to the application that the Data Session object has aborted or terminated abnormally. No further communication will be possible between the Data Session object and the application.

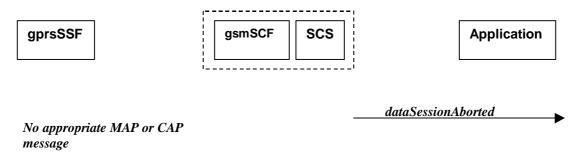

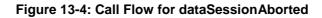

#### **Normal Operation**

| Pre-conditions |                                                                                                    |
|----------------|----------------------------------------------------------------------------------------------------|
| 1              | The SCS detect a catastrophic failure in its communication with the gsmSCF                                                                                                    |
| 2              | The SCS, invokes the <i>dataSessionAborted</i> method. The data session running in the network may continue and will not have been affected by this failure betweeen the gsmSCF and the SCS |

#### Parameter Mapping

None.

### 13.1.5 dataSessionNotificationInterrupted

*dataSessionlNotificationInterrupted* indicates to the application that event notifications will no longer be sent (for example, due to faults detected).

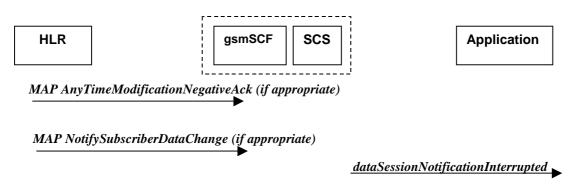

#### Figure 13-5: Call Flow for dataSessionNotificationTerminated

#### **Normal Operation**

Two alternatives have been identified

1 Error detected in SCS or gsmSCF

| Pre-conditions | Data session notifications have been enabled using the <i>enableNotification</i> method on the Data |
|----------------|----------------------------------------------------------------------------------------------------|
|                | Session Manager interface                                                                           |
| 1              | The SCS has detected, or has been informed of, a fault which prevents further events from being     |
|                | notified                                                                                            |
| 2              | The SCS invokes the <i>dataSessionNotificationInterrupted</i> method                                |
|                |                                                                                                    |

#### 2 HLR notifies the gsmSCF a deactivation of the CSI

| Pre-conditions | Data session notifications have been enabled using the <i>enableNotification</i> method on the Data |
|----------------|----------------------------------------------------------------------------------------------------|
|                | Session Manager interface                                                                           |
| 1              | The HLR sends a MAP <i>NotifySubscriberDataChange</i> indicating that a CSI for a subscriber has    |
|                | been deactivated. The gsmSCF detects that all call related CSIs for that subscriber have been       |
|                | deactivated and sends an internal message to the SCS to this effect                                 |
| 2              | The SCS receives an indication that all data session related CSI have been deactivated and          |
|                | invokes the <i>dataSessionNotificationInterrupted</i> method                                        |
|                |                                                                                                    |

#### **Parameter Mapping**

None.

## 13.1.6 dataSessionNotificationContinued

dataSessionNotificationContinued indicates to the application that all event notifications will be sent again.

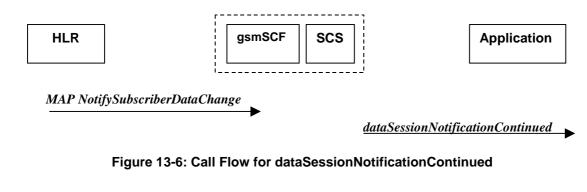

#### Normal Operation

| Pre-conditions | Call notifications have been enabled using the <i>enableNotification</i> method on the Data Session |
|----------------|----------------------------------------------------------------------------------------------------|
|                | Manager interface                                                                                   |
| 1              | The HLR sends a MAP NotifySubscriberDataChange indicating that a CSI for a subscriber has           |
|                | been changed. The gsmSCF detects that data session related CSIs for that subscriber have been       |
|                | changed and sends an internal message to the SCS to this effect                                     |
| 2              | The SCS receives an indication that data session related CSI have been changed and invokes the      |
|                | dataSessionNotificationContinued method                                                             |
|                |                                                                                                    |

#### **Parameter Mapping**

None.

## 13.2 Data Session

The Data Session interface provides basic methods for applications to control data sessions.

## 13.2.1 ConnectReq

*connectReq* requests the connection of a data session with the destination party (specified in the parameter TargetAddress). The Data Session object is not automatically deleted if the destination party disconnects from the data session. The mapping to *continueGPRS* is also possible.

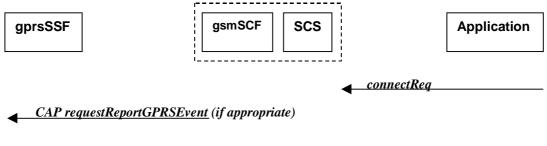

CAP connectGPRS

#### Figure 13-7: Call Flow for connectReq

#### **Normal Operation**

| Pre-conditions | The application has been notified of a new data session and the data session object exists.                                   |
|----------------|----------------------------------------------------------------------------------------------------|
| 1              | The application invokes the <i>connectReq</i> method                                                                          |
| 2              | The SCS sends an equivalent internal message to the gsmSCF                                                                    |
| 3              | The gsmSCF sends a CAP <i>requestReportGPRSEvent</i> if the application needs to be informed about the outcome of the request |
| 4              | The gsmSCF sends a CAP <i>connectGPRS</i> message                                                                             |

| From: <i>connectReq</i> | To: CAP requestReportGPRSEvent |
|-------------------------|--------------------------------|
|                         | gPRS-ReferenceNumber           |

| dataSessionID     |           |
|-------------------|-----------|
| responseRequested | gPRSEvent |
| targetAddress     |           |
|                   | pDPID     |
| assignmentID      |           |

| From: <i>connectReq</i> | To: CAP connectGPRS |
|-------------------------|---------------------|
| dataSessionID           |                     |
| responseRequested       |                     |
| targetAddress           | accessPointName     |
|                         | pdpID               |
| assignmentID            |                     |

## 13.2.2 connectRes

*connectRes* indicates that the request to connect a data session with the destination party was successful, and indicates the response of the destination party (e.g. connected, disconnected).

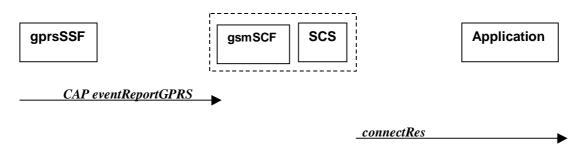

#### Figure 13-8: Call Flow for connectRes

#### **Normal Operation**

| Pre-conditions | Data session routing attempted                                                                     |
|----------------|----------------------------------------------------------------------------------------------------|
| 1              | If event reports have been requested, the gprsSSF sends a CAP <i>eventReportGPRS</i> to the gsmSCF |
| 2              | The gsmSCF sends an equivalent message to the SCS                                                  |
| 3              | The SCS invokes the <i>connectRes</i> method                                                       |

| From: CAP <i>eventReportGPRS</i> | To: connectRes |
|----------------------------------|----------------|
|                                  | dataSessionID  |
| gPRS-ReferenceNumber             |                |

| gPRSEventType<br>miscGPRSInfo | eventReport |
|-------------------------------|-------------|
| gPRSEventSpecificInformation  |             |
| pDPID                         |             |

### 13.2.3 connectErr

*connectErr* indicates that the request to connect a data session with the destination party was unsuccessful, e.g. an error detected in the network or the data session was abandoned.

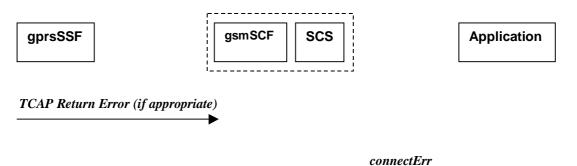

#### Figure 13-9: Call Flow for connectErr

#### **Normal Operation**

Two scenarios are possible

#### 1. The gsmSCF receives a message from the gprsSSF indicating an error

| Pre-conditions | Data session routing attempted                                                                                                    |
|----------------|----------------------------------------------------------------------------------------------------|
| 1              | The gprsSSF detects a call routing failure and sends an appropriate TCAP message returning an error to the gsmSCF                     |
| 2              | The gsmSCF sends an equivalent message to the SCS                                                                                     |
| 3              | The SCS detects an error with the <i>connectReq</i> method, or receives a TCAP Return Error, and invokes the <i>connectErr</i> method |

#### 2. The gsmSCF detects there is an error in the message from the SCS

| Pre-conditions | Data session routing attempted                                                                                    |
|----------------|----------------------------------------------------------------------------------------------------|
| 1              | The gsmSCF detects an error in the parameters of the internal message from the SCS requesting a <i>connectReq</i> |
| 2              | The gsmSCF sends an equivalent message to the SCS                                                                 |
| 3              | The SCS invokes the <i>connectErr</i> method                                                                      |

| From: TCAP <i>Return Error</i> | To: routeCallToDestinationErr |
|--------------------------------|-------------------------------|
|                                | dataSessionID                 |
| TC-U-ERROR                     | errorIndication               |

TC-U-REJECT

### 13.2.4 release

*release* requests the release of the data session.

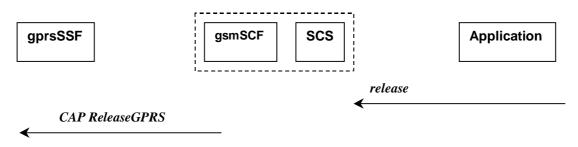

#### Figure 13-10: Call Flow for release

#### **Normal Operation**

| Pre-conditions | Data session is in progress                             |
|----------------|---------------------------------------------------------|
| 1              | The application invokes the <i>release</i> method       |
| 2              | The SCS sends an equivalent message to the gsmSCF       |
| 3              | The gsmSCF invokes the CAP <i>ReleaseGPRS</i> operation |

#### **Parameter Mapping**

| From: <i>release</i> | To: CAP ReleaseGPRS  |
|----------------------|----------------------|
| dataSessionID        |                      |
|                      | gPRS-ReferenceNumber |
| cause                | gPRSCause            |
|                      | pDPID                |

### 13.2.5 superviseDataSessionReq

*superviseDataSessionReq* is called by the application to supervise a data session. The application can set a granted data volume for this data session. If an application calls this function before it calls a connectReq() or a user interaction function the time measurement will start as soon as the data session is connected. The Data Session object will exist after the data session has been terminated if information is required to be sent to the application at the end of the data session.

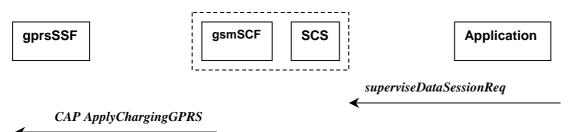

#### Figure 13-11: Call Flow for superviseDataSessionReq

#### **Normal Operation**

| Pre-conditions |                                                                   |
|----------------|-------------------------------------------------------------------|
| 1              | The application invokes the <i>superviseDataSessionReq</i> method |
| 2              | The SCS sends an equivalent internal message to the gsmSCF        |
| 3              | The gsmSCF sends a CAP ApplyChargingGPRS message to the gprsSSF   |

#### **Parameter Mapping**

| From: superviseDataSessionReq | To: CAP ApplyChargingGPRS |  |
|-------------------------------|---------------------------|--|
| dataSessionID                 |                           |  |
|                               | gPRS-ReferenceNumber      |  |
| treatment                     |                           |  |
| bytes                         | chargingCharacteristics   |  |
|                               | maxTransferedVolume       |  |
|                               | pDPID                     |  |

## 13.2.6 superviseDataSessionRes

superviseDataSessionRes is an asynchronous method that reports a data session supervision event to the application.

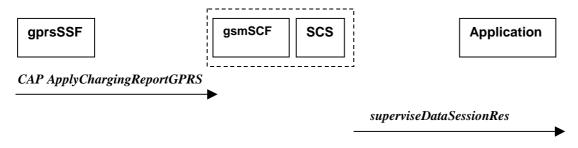

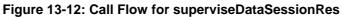

#### **Normal Operation**

| Pre-conditions | The application has invoked the <i>superviseDataSessionReq</i> method                             |
|----------------|---------------------------------------------------------------------------------------------------|
| 1              | The gsmSCF receives an CAP ApplyChargingReportGPRS from the gprsSSF                               |
| 2              | The gsmSCF sends an equivalent internal message to the SCS                                        |
| 3              | The SCS identifies the correct application and invokes the <i>superviseDataSessionRes</i> method. |

| From: CAP <i>ApplyChargingReportGPRS</i> | To: superviseDataSessionRes |
|------------------------------------------|-----------------------------|
|                                          | dataSessionID               |

| gPRSReferenceNumber |            |
|---------------------|------------|
|                     | report     |
| chargingResult      | usedVolume |
| transferedVolume    |            |
| qualityOfService    |            |
| pDPID               |            |
| active              |            |

82

## 13.2.7 superviseDataSessionErr

superviseDataSessionErr is an asynchronous method that reports a data session supervision error to the application.

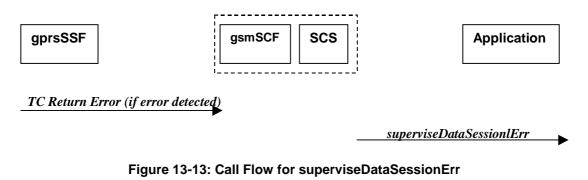

#### **Normal Operation**

| Pre-conditions | The application has requested information associated with a call via the <i>superviseDataSessionReq</i> method                                 |
|----------------|----------------------------------------------------------------------------------------------------|
| 1              | A data session terminates abnormally and the gprsSSF sends an error in a TCAP message to the gsmSCF, or aborts the TCAP dialogue               |
| 2              | The gsmSCF sends an equivalent message to the SCS                                                                                              |
| 3              | The SCS identifies the correct applications that requested the data session information and invokes the <i>superviseDataSessionErr</i> method. |

| From: TCAP <i>Return Error</i> | To: superviseCallErr |  |
|--------------------------------|----------------------|--|
|                                | dataSessionID        |  |
| TC Primitives                  | error                |  |
| TC-U-ABORT                     |                      |  |
| TC-P-ABORT                     |                      |  |
| TC-NOTICE                      |                      |  |
| TC-U-ERROR                     |                      |  |
| TC-L-CANCEL                    |                      |  |
| TC-U-CANCEL                    |                      |  |
|                                |                      |  |

| TC-L-REJECT |  |
|-------------|--|
| TC-R-REJECT |  |
| TC-U-REJECT |  |

83

### 13.2.10 dataSessionFaultDetected

*dataSessionFaultDetected* indicates to the application that a fault in the network has been detected which can't be communicated by a network event, e.g., when the user aborts before any establishment method is called by the application.

The system purges the Data Session object. Therefore, the application has no further control of data session processing. No report will be forwarded to the application.

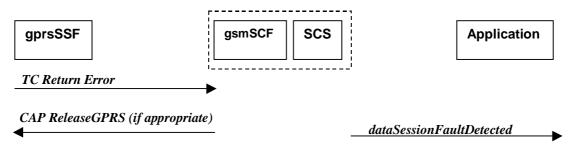

#### Figure 13-16: Call Flow for dataSessionFaultDetected

#### **Normal Operation**

| Pre-conditions | A data session exists and the SCS detects an error. No <i>connectReq</i> method has been invoked yet. |
|----------------|----------------------------------------------------------------------------------------------------|
| 1              | The gprsSSF may detect a fault and sends an appropriate dialogue error message to the gsmSCF          |
| 2              | The gsmSCF may detect a fault an send an error message to the SCS                                     |
| 3              | The SCS detects a fault and invokes the <i>dataSessionFaultDetected</i> method                        |
| 4              | The SCS sends an equivalent message to the gsmSCF if appropriate                                      |
| 5              | The gsmSCF sends a CAP <i>ReleaseGPRS</i> if appropriate                                              |

#### Parameter Mapping

| From: Dialogue Error | To: dataSessionFaultDetected |
|----------------------|------------------------------|
|                      | dataSessionID                |
| TC_U_ABORT           | fault                        |

### 13.2.11 setAdviceOfCharge

*setAdviceOfCharge* is a method that allows the application to determine the charging information that will be send to the end-users terminal.

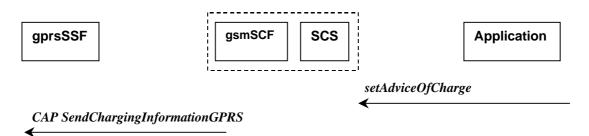

#### Figure 13-17: Call Flow for setAdviceOfCharge

#### **Normal Operation**

| Pre-conditions |                                                                                  |
|----------------|----------------------------------------------------------------------------------|
| 1              | The application invokes the <i>setAdviceOfCharge</i> method                      |
| 2              | The SCS sends an equivalent internal message to the gsmSCF                       |
| 3              | The gsmSCF sends a CAP <i>SendChargingInformationGPRS</i> message to the gprsSSF |

| From: setAdviceOfCharge | To: CAP SendChargingInformationGPRS             |
|-------------------------|-------------------------------------------------|
| sessionID               |                                                 |
| aOCInfo:                | SCIGPRSBillingChargingCharateristics            |
| - CurrentCAI            | aOCGPRS                                         |
|                         | aOCInitial                                      |
|                         |                                                 |
| - NextCAI               | SCIGPRSBillingChargingCharateristics<br>aOCGPRS |
|                         | aOCSubsequent                                   |
|                         | cAI-GSM0224                                     |
| tariffSwitch            | SCIGPRSBillingChargingCharateristics            |
|                         | aOCGPRS                                         |
|                         | aOCSubsequent                                   |
|                         | tariffSwitchInterval                            |
|                         |                                                 |
|                         | SCIGPRSBillingChargingCharateristics            |
|                         | aOCGPRS                                         |
|                         | pDPID                                           |
|                         |                                                 |

### 13.2.12 setDataSessionChargePlan

*setDataSessionChargePlan* is a method that allows the application to include charging information for data sessions in network generated CDR.

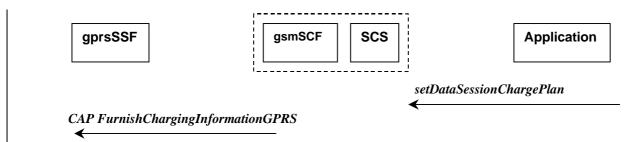

#### Figure 13-18: Call Flow for setDataSessionChargePlan

#### **Normal Operation**

| Pre-conditions |                                                                                     |
|----------------|-------------------------------------------------------------------------------------|
| 1              | The application invokes the <i>setDataSessionChargePlan</i>                         |
| 2              | The SCS sends an equivalent internal message to the gsmSCF                          |
| 3              | The gsmSCF sends a CAP <i>FurnishChargingInformationGPRS</i> message to the gprsSSF |

#### Parameter Mapping

| From: setDataSessionPlan | To: CAP FurnishChargingInformationGPRS |
|--------------------------|----------------------------------------|
| dataSessionID            |                                        |
| dataSessionChargePlan    | FCIGPRSBillingChargingCharacteritics   |
|                          | fCIBCCCAMELsequence1                   |
|                          | freeFormatData                         |
|                          | FCIGPRSBillingChargingCharacteritics   |
|                          | fCIBCCCAMELsequence1                   |
|                          | appendFreeFormatData                   |
|                          | FCIGPRSBillingChargingCharacteritics   |
|                          | fCIBCCCAMELsequence1                   |
|                          | pDPID                                  |

# 13 Detailed Parameter Mappings

This section contains detailed parameter mappings for data types that are used in the Parameter Mapping tables in the previous sections.

## 13.1 TpCallMonitorMode

| TpCallMonotirMode                  | monitorMode       |
|------------------------------------|-------------------|
| P_CALL_MONITOR_MODE_INTERRUPT      | interrupted       |
| P_CALL_MONITOR_MODE_NOTIFY         | notifyAndContinue |
| P_CALL_MONITOR_MODE_DO_NOT_MONITOR | transparent       |

## 13.2 TpCallReportType

| TpCallReportType              | eventTypeBCSM                     |  |
|-------------------------------|-----------------------------------|--|
| P_CALL_REPORT_UNDEFINED       | analyzedInformation               |  |
| P_CALL_REPORT_PROGRESS        | <no available="" mapping=""></no> |  |
| P_CALL_REPORT_ALERTING        | <no available="" mapping=""></no> |  |
| P_CALL_REPORT_ANSWER          | oAnswer                           |  |
|                               | tAnswer                           |  |
| P_CALL_REPORT_REFUSED_BUSY    | oCalledPartyBusy                  |  |
|                               | tBusy                             |  |
| P_CALL_REPORT_NO_ANSWER       | oNoAnswer                         |  |
|                               | tNoAnswer                         |  |
| P_CALL_REPORT_DISCONNECT      | tDisconnect                       |  |
| P_CALL_REPORT_REDIRECTED      | <no available="" mapping=""></no> |  |
| P_CALL_REPORT_SERVICE_CODE    | <no available="" mapping=""></no> |  |
| P_CALL_REPORT_ROUTING_FAILURE | routeSelectFailure                |  |
|                               |                                   |  |

## 13.3 TpCallEventName

| TpCallEventName                          | eventTypeBCSM                                   |
|------------------------------------------|-------------------------------------------------|
| P_EVENT_NAME_UNDEFINED                   | <no available="" mapping=""></no>               |
| P_EVENT_GCCS_OFFHOOK_EVENT               | <no available="" mapping=""></no>               |
| P_EVENT_GCCS_ADDRESS_COLLECTED_EVENT     | O-CSI <sup>17</sup>                             |
|                                          | O-BcsmTriggerDetectionPoint:                    |
|                                          | collectedInfo                                   |
|                                          | T-CSI/VT-CSI:                                   |
|                                          | T-BcsmTriggerDetectionPoint:                    |
|                                          | termAttemptAuthorized                           |
| P_EVENT_GCCS_ADDRESS_ANALYSED_EVENT      | O-CSI                                           |
|                                          | O-BcsmTriggerDetectionPoint                     |
|                                          | analysedInfo                                    |
| P_EVENT_GCCS_CALLED_PARTY_BUSY           |                                                 |
|                                          | T-CSI/VT-CSI:                                   |
|                                          | T-BcsmTriggerDetectionPoint:                    |
|                                          | tBusy                                           |
| P_EVENT_GCCS_CALLED_PARTY_UNREACHABLE    | mapped to the cause value returned with TBusy : |
|                                          | T-CSI/VT-CSI:                                   |
|                                          | T-BcsmTriggerDetectionPoint:                    |
|                                          | tBusy                                           |
| P_EVENT_GCCS_NO_ANSWER_FROM_CALLED_PARTY | T-CSI/VT-CSI:                                   |

 $<sup>^{17}</sup>$  O-CSI applies when the value for CallNotificationType is P\_ORIGINATING, T-CSI applies when the value for CallNotificationType is P\_TERMINATING

|                                     | T-BcsmTriggerDetectionPoint:<br>tNoAnswer                    |
|-------------------------------------|--------------------------------------------------------------|
| P_EVENT_GCCS_ROUTE_SELECT_FAILURE   | O-CSI:<br>O-BcsmTriggerDetectionPoint:<br>routeSelectFailure |
| P_EVENT_GCCS_ANSWER_FROM_CALL_PARTY | T-CSI/VT-CSI:<br>T-BcsmTriggerDetectionPoint:<br>tAnswer     |

# 13.4 TpCallAdditionalReportInfo

| TpCallAdditionalReportInfo    | eventSpecificInformationBCSM                                                                                                    |
|-------------------------------|----------------------------------------------------------------------------------------------------|
| RefusedBusy                   | oCalledPartyBusy<br>busyCause or<br>tBusySpecificInfo<br>busyCause<br>callForwarded (no mapping)                                                                                                    |
| CallDisconnect                | oDisconnectSpecificInfo<br>- releaseCause<br>tDisconnectSpecificInfo<br>- releaseCause                                                                                                    |
| ForwardAddress                | oAnswerSpecificInfo<br>- destinationAddress<br>- or-Call (no mapping)<br>- forwardedCall (no mapping)<br>tAnswerSpecificInfo<br>- destinationAddress<br>- or-Call (no mapping)<br>- forwardedCall (no mapping) |
| ServiceCode<br>RoutingFailure | <no available="" mapping=""><br/>routeSelectFailureSpecificInfo<br/>- failureCause<br/>tNoAnswerSpecificInfo<br/>- callForwarded</no>                                                                          |
|                               |                                                                                                    |

# Annex A (informative): Change history

|                        |                     | Change history                                                                                                    |
|------------------------|---------------------|----------------------------------------------------------------------------------------------------|
| Date                   | Version             | Comment                                                                                                    |
| January 2000           | 0.1.0               | Initial Draft presented in Sophia Antipolis, France (OSA-00032)                                                                                                    |
| February 2000          | 0.2.0               | Version presented to OSA AdHoc#5 in Antwerp, Belgium (OSA-00082)                                                                                                    |
| March 2000             | 0.3.0               | Output from OSA AdHoc#5 in Antwerp, Belgium. Incorporates OSA-00112 and OSA-00118.                                                                                                    |
| March 2000             | 0.3.1               | Output from the e-mail approval process prior to the CN Plenary TSG-CN#7 and the editor's drafting telephone conference 09-Mar-2000.                                                                                             |
| March 2000             | 1.0.0               | Conform the decision on the email exploder (dd. 10-03-2000) version has been raised to 1.0.0                                                                                                    |
| April 2000             | 1.1.0               | Incorporated the changes agreed at TSG-CN5#1 meeting in Berlin, Germany, on the $5^{th}$ and $6^{th}$ of April.                                                                                                    |
| April 2000             | 1.1.1               | Editorial Modifications                                                                                                    |
| June 2000              | 1.2.0               | Incorporated the changes as discussed in N5-000042 and N5-000043 at the second TSG-CN5 meeting in Stockholm from the 9 <sup>th</sup> till the 11 <sup>th</sup> of May 2000. Presented in Cardiff (13-14 June 2000) as N5-000065. |
| June 2000              | 1.3.0               | Result of the thirdCN5 meeting in Cardiff, 13-14 June 2000, for distribution on the 3GPP TSG-CN5 e-mail reflector. Incorporated are N5-000065, N5-000072, N5-000080, N5-000087, N5-000092, and N5-000093.                        |
| June 2000              | 1.3.1               | Incorporated the comments received on the CN5 e-mail reflector on the 19 <sup>th</sup> of June 2000. Also included N5-000068, as agreed in Cardiff.                                                                              |
| June 2000              | 2.0.0               | To TSG CN#08 for approval                                                                                                    |
| Rapporteur: Musa       | a Unmehopa, I       | Lucent Technologies                                                                                                    |
| Email: <u>unmehopa</u> | <u>a@lucent.com</u> | Telephone: +31 35 687 1684                                                                                                    |